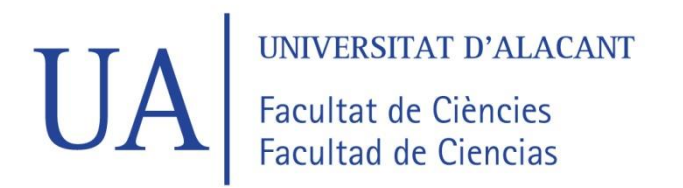

## **FACULTAD DE CIENCIAS**

## **GRADO EN FÍSICA**

## **TRABAJO FIN DE GRADO**

# **CURSO ACADÉMICO [2021-2022]**

TÍTULO:

**ECUACIONES DE ESTADO Y ESTRUCTURA DE ESTRELLAS DE NEUTRONES**

AUTOR:

**JAVIER PÉREZ SOLER**

#### Resumen

Las estrellas de neutrones son objetos formados en el colapso de estrellas masivas, pero no suficiente masivas como para colapsar en agujeros negros. Una estrella de neutrones típica encierra una masa como la de nuestro Sol en un radio de varios kilómetros, por lo que son objetos extremadamente compactos (con radio superior a, pero del orden de,  $2GM/c^2$ ) y deben por tanto ser estudiados utilizando los resultados de la relatividad general frente a la gravedad newtoniana. La densidad de la materia en una estrella de neutrones varía desde densidades cotidianas en la superficie hasta densidades superiores a la densidad de los núcleos atómicos en su centro. Esto hace que el estudio de la materia en su interior esté gobernado por campos de la física como la mecánica estadística, física nuclear y mecánica cuántica relativista, entre otros. La participación de tantas ramas de la física, tanto moderna como tradicional, hace que el estudio del interior de las estrellas de neutrones sea, junto con sus observaciones astronómicas, de un gran valor teórico. Esto es particularmente cierto para la física que trata con materia a altas densidades, difícil de estudiar experimentalmente en laboratorios aquí en la Tierra.

Este trabajo se ha planteado como una introducción al estudio de modelos de estrellas de neutrones, con un nivel apropiado para estudiantes universitarios de física que tengan un interés hacia este campo pero se vean intimidados por la extensa, densa, y generalmente demasiado especializada bibliografía que cubre estos tópicos. Con este fin, se ha hecho mucho hincapié en recopilar la física que lleva a los resultados de interés desde un nivel muy fundamental para recordar conceptos clave. También se introducen en su contexto algunos términos típicos de la jerga de este campo de estudio, cuyo conocimiento es necesario para leer textos más avanzados. Acompañamos la teoría con resultados numéricos obtenidos con un código en Python 3. El código está disponible en los anexos, así como algunos comentarios sobre las particularidades de los métodos numéricos utilizados.

Palabras clave: Estrellas de neutrones, objetos compactos, relatividad, materia densa

#### Abstract

Neutron stars are formed in the gravitational collapse of massive stars, but not massive enough to collapse into a black hole. A typical neutron star has a Sun's worth of mass and a radius of about ten kilometers. Thus, neutron stars are extremely compact objects (with radius similar to, but greater than,  $2GM/c^2$  and must be studied within the framework of general relativity instead of the usual newtonian gravity. Matter density inside neutron stars spans from common densities about its surface to densities greater than that of an atomic nucleus in its center. Such a great range of densities makes fields such as statistical mechanics, nuclear physics and relativistic quantum mechanics (among others) extremely relevant in neutron star interiors. The presence of this many branches of physics, both modern and classic, makes the study of neutron star interiors and their observation a great playground for theoretical physics. Due to the extreme densities of their interiors, they also serve a major role as laboratories to test high-density matter theories, which are particularly troublesome to test here on Earth.

The present work is an introduction to the study of neutron star models, useful to those undergraduate physics students with an interest in the field, but who may be overwhelmed by the extensive, dense and, more often than not, too advanced literature covering these topics. With this goal in mind, a focus has been made on presenting most of the physics involved in a fundamental fashion. We also introduce in its context some of the words and terms common in this field's slang, whose knowledge is indispensable these days in order to properly understand more advanced texts. We've also included some numerical results obtained with Python 3 scripts. These scripts are available in the annexes, along with a brief discussion concerning some of the numerical resolution's unique aspects.

Keywords: Neutron stars, compact objects, relativity, dense matter

# Índice

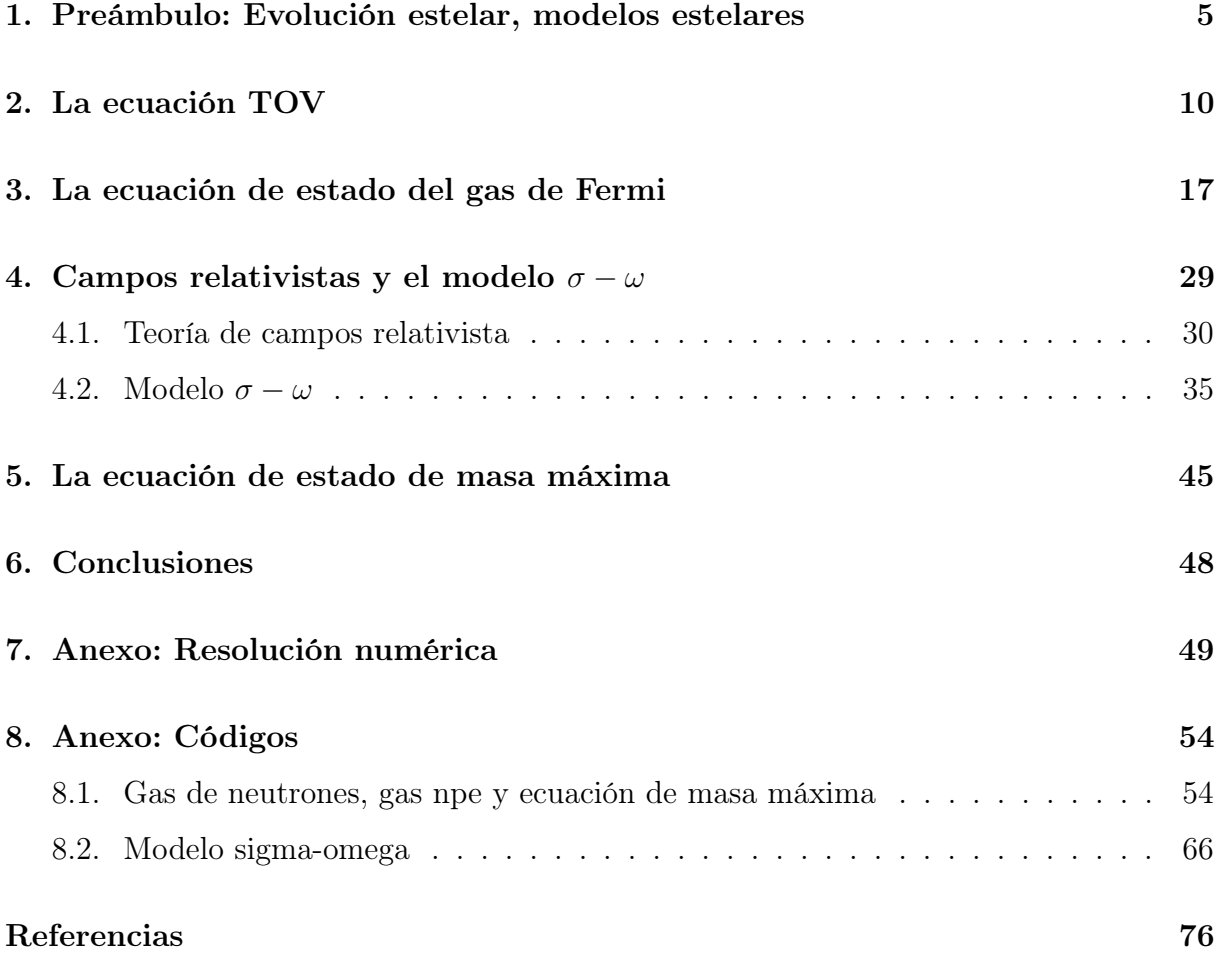

#### 1. Preámbulo: Evolución estelar, modelos estelares

Una estrella se forma en el interior de las nubes moleculares cuando un volumen de material de la nube más denso que su entorno colapsa gravitatoriamente. Si la nube colapsante es lo suficientemente masiva<sup>1</sup>, podrá contraerse lo suficiente y liberar la energía gravitatoria<sup>2</sup> necesaria para que se alcance la temperatura de fusión del hidrógeno, y tendremos así una estrella. Esta reacción libera energía que contribuye a aumentar la temperatura del interior estelar, lo que en turno aumenta la presión interna y evita que el colapso continúe. En términos del diagrama H-R se dice que la estrella se encuentra en la secuencia principal. Se sigue fusionando hidrógeno y la temperatura central es cada vez mayor; dependiendo de la masa de la estrella, puede darse que la temperatura central llegue a ser lo suficientemente alta como para permitir la fusión del helio generado en elementos más pesados, que a su vez pueden contribuir a la formación de nuevos elementos si la temperatura lo permite. Es a través de todas estas reacciones nucleares que la estrella consigue generar una presión interna para contrarrestar a la fuerza gravitatoria, y así permanecer en equilibrio a gran escala. Igual que la estrella nace cuando empiezan las reacciones nucleares, diremos que la vida de una estrella ha llegado a su fin cuando cesen. En el caso de estrellas de masa por debajo de  $\sim 0.5 M_{\odot}$ , el fin de las reacciones nucleares sucederá cuando se agote el combustible de hidrógeno y no se consiga alcanzar una temperatura suficiente como para fusionar helio. Las estrellas de mayores masas podrán fusionar el helio producido, y sufrirán finales diferentes.

Para una estrella de masa similar a la del Sol, durante la fase de quema de helio se producen pulsaciones radiales que expulsan las capas más externas, formando una nebulosa planetaria. Las pulsaciones continúan hasta que solo queda el núcleo de la estrella, que pasa a llamarse enana blanca. Su composición química dependerá de lo lejos que llegó la estrella progenitora en la fusión de elementos en el núcleo. Las enanas blancas más comunes (y la que resultará del sol) son de carbono y oxígeno, aunque también pueden formarse de oxígeno-neón-magnesio en estrellas más masivas, o helio en las menos masivas (según se dijo previamente, sin fusión de helio). La temperatura en el interior de una enana blanca (del orden de 10<sup>7</sup> K para Sirio B) no es suficiente para generar reacciones de fusión a partir de su composición química, mientras que su densidad media es considerablemente

<sup>1</sup>Se suele utilizar el criterio de Jeans, ver la subsección 12.2 de [1].

<sup>&</sup>lt;sup>2</sup>Para un gas ideal, el teorema del virial se escribe como  $\delta E = -\delta U = \frac{1}{2}\delta\Omega$ . Para una disminución de la energía gravitatoria  $\delta\Omega < 0$ , una mitad dará un aumento de la energía interna  $\delta U > 0$  (y de la temperatura en el caso de gas no degenerado) y la otra se liberará al exterior, generando una pérdida de la energía total del sistema  $\delta E < 0$ .

mayor que la de su estrella progenitora (una enana blanca típica tiene una masa ∼ 0,5M<sup>⊙</sup> y un radio ∼ 10<sup>4</sup> km). La materia en el interior de una enana blanca se dice degenerada. En la materia degenerada la contribución de la temperatura a la presión total es despreciable frente a la presión de degeneración, dependiente sólo de la densidad y causada por la actuación del principio de exclusión de Pauli sobre los fermiones del material<sup>1</sup>. En el caso de una enana blanca, la presión de degeneración es debida a la presencia de electrones libres, de forma similar a los electrones de conducción en un metal.

Las estrellas de masas superiores a  $\sim 8M_{\odot}$  encuentran un final diferente a la enana blanca. Las reacciones de fusión en el núcleo estelar continúan avanzando a elementos más pesados sin que se paren por pérdidas de masa. Finalmente se llegan a elementos en torno al <sup>56</sup>Fe, uno de los núcleos más estables con una energía de enlace por nucleón de en torno a 8,8 MeV (ver figura (1)). Al ser tan estable, las posibles reacciones nucleares que transformen el hierro 56 en otros núcleos y partículas no liberarán energía, sino que la absorberán (es decir, son reacciones endotérmicas). Tendremos entonces un núcleo de hierro sin reacciones exotérmicas, extremadamente degenerado y cada vez más denso en su centro. La presión es el flujo de momento<sup>2</sup>, por lo que como a mayor densidad hay mayor presión, los electrones libres que evitan el colapso del núcleo de hierro tendrán de media un momento cada vez mayor. Por la relación energía-momento de la relatividad especial, tendremos electrones con energías cada vez mayores. Cuando tenemos energías (densidades) altas tenemos que considerar la posibilidad de que ocurran cambios en la composición nuclear. En el caso de este núcleo estelar, podrá alcanzar una densidad suficientemente alta en su centro como para que sea posible la reacción de captura electrónica, donde los electrones libres más energéticos pueden fusionarse con protones para formar un neutrón y un neutrino electrónico:

$$
e^- + p \to n + \nu_e,\tag{1.1}
$$

donde los protones necesarios pueden venir o bien de los núcleos de <sup>56</sup>Fe, o a partir de la reacción de *fotodesintegración*<sup>3</sup>. Tendremos entonces que la materia del núcleo estelar perderá sus protones y electrones para generar neutrones. Pero como los electrones generan la presión de degeneración que mantiene el núcleo frente a la gravedad, con la pérdida de

<sup>1</sup>Profundizaremos en la sección 3

<sup>2</sup>Una forma sencilla de comprobar esta afirmación es fijarse en las unidades de la presión:

 $P = \frac{F}{S} = \frac{kg \cdot m/s^2}{m^2} = \frac{kg \cdot m/s}{m^2 \cdot s}$ <br><sup>3</sup>Esta es una de las reacciones endotérmicas que pueden sufrir los núcleos de <sup>56</sup>Fe. Se da a temperaturas altas cuando fotones muy energéticos desintegran el <sup>56</sup>Fe en núcleos de <sup>4</sup>He y neutrones, y el <sup>4</sup>He en sus constituyentes. Ver por ejemplo [1] pp. 531-532 para más detalle.

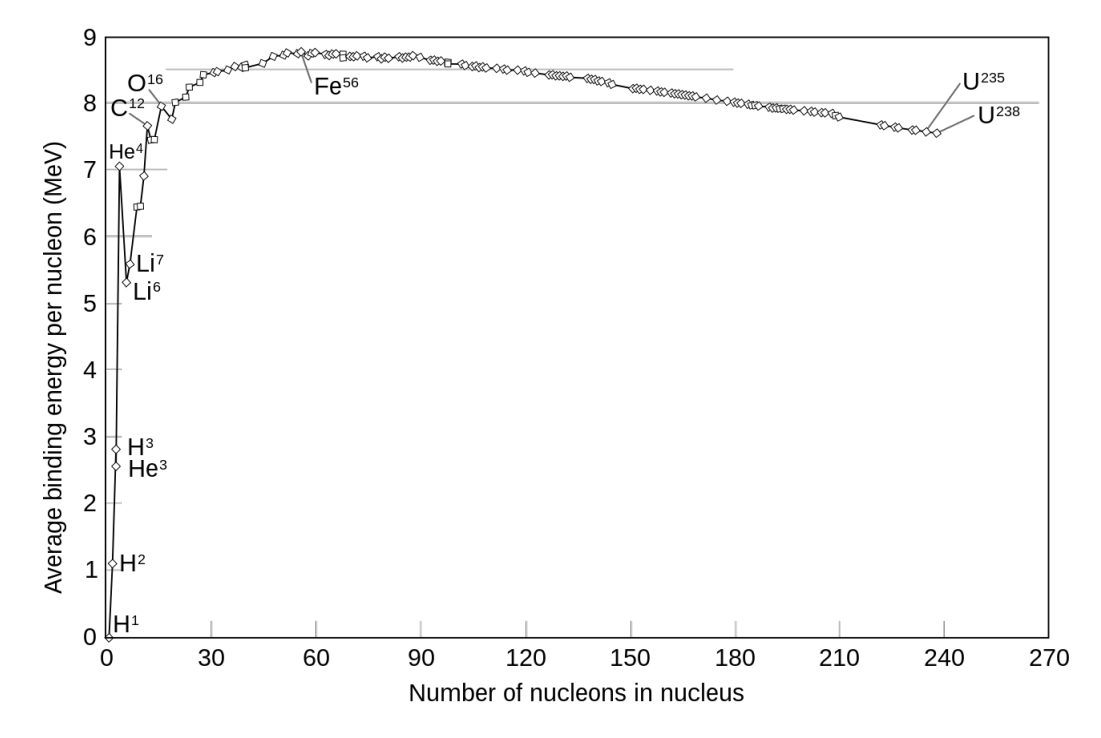

Figura 1: Curva de energía de enlace por nucleón. Extraído de https: // commons. wikimedia. org/ wiki/ File: Binding\_ energy\_ curve\_ -\_ common\_ isotopes. svg

electrones tenemos una pérdida de presión, y por tanto una contracción del núcleo. Esta contracción es un aumento de la densidad, que a su vez aumenta el número de electrones con energía suficiente como para generar más neutrones. Tenemos entonces una reacción en cadena que lleva a un colapso del núcleo y la creación de más neutrones. Por ello, a este proceso se le llama neutronización.

Lo que suceda a partir de aquí depende una vez más de la masa del astro. El colapso puede hacer que la densidad central aumente lo suficiente como para que nuevos cambios de composición sean energéticamente posibles. Para las estrellas menos masivas, la materia alcanzará una composición en cada capa cuya presión sea capaz de frenar el colapso. En las capas más externas, la contribución más importante a la presión será la presión de degeneración de los neutrones creados en la neutronización (también son fermiones, igual que el electrón y el protón), mientras que en el interior (en densidades comparables o más alta que la nuclear) domina la parte repulsiva de la fuerza nuclear entre nucleones  $y/o$  nuevas contribuciones de las especies creadas<sup>1</sup>. Tendremos entonces un objeto estable que llamamos estrella de neutrones, nombre heredado del proceso de neutronización de la

 $1$ Como puede ser la aparición de muones, hiperones (partículas con al menos un quark strange), o una fase de quarks libres.

materia en el colapso. Para las estrellas más masivas, la contracción debida a la gravedad da lugar a un aumento en la presión interna menor que el incremento en la gravedad, y el colapso continúa. La relatividad general nos indica que todo objeto de masa M y por debajo de un cierto radio debe colapsar en un agujero negro (para los astros esféricos estáticos que estudiaremos, es el radio de Schwarzschild  $2GM/c^2$ ). Así, si el radio del astro colapsante alcanza este valor límite, dará lugar a un agujero negro.

Tenemos entonces que la naturaleza de la materia en una estrella de neutrones puede llegar a ser muy diferente en cada densidad. Si queremos obtener la estructura de un astro (distribuciones de masa y densidad, la masa total y el radio. . . ), debemos ser capaces de explicar la materia en cada régimen (rango) de densidad presente en el astro, desde la densidad máxima en el centro hasta densidad cercana a cero en la superficie. Entender la materia a una densidad es equivalente a tener una ecuación de estado para esa densidad, que para materia fría  $T \rightarrow 0$  es una relación de la presión con la densidad de energía  $P(\epsilon)$  (o viceversa). A lo largo de todo el trabajo consideraremos que en nuestras estrellas de neutrones  $T \to 0$ . Esta aproximación es siempre legítima para el estudio de la presión interna en objetos como estrellas de neutrones o enanas blancas donde, como ya se comentó previamente, la contribución de la presión térmica a la presión total es despreciable frente al resto de contribuciones<sup>1</sup>. Conocida la ecuación de estado  $P(\epsilon)$ , la estructura de la estrella depende del comportamiento de la materia frente a la gravedad, que viene descrito por las ecuaciones de estructura<sup>2</sup> de una teoría de la gravedad como la de Newton o la relatividad general, y que necesitan la ecuación de estado para ser resueltas. En este trabajo deduciremos las ecuaciones de estructura para una estrella estática y esférica en relatividad general, y demostraremos cualitativamente que son las ecuaciones adecuadas para describir objetos compactos como las estrellas de neutrones (frente a las ecuaciones newtonianas, para objetos menos extremos). Las ecuaciones de estructura, junto con la ecuación de estado, forman el modelo estelar.

Un modelo de estrella de neutrones completo debería tener una ecuación de estado capaz de describir la materia desde densidad cero a mayores que la nuclear. Esto implicaría tener una teoría de la materia que abarcara este rango de densidades tan extenso, y a

<sup>1</sup>Aunque técnicamente esta aproximación no es buena para las capas más externas de la estrella, la aportación de estas capas menos densas a la estructura final es despreciable en sí. Por lo tanto consideramos  $T \to 0$  en toda la estrella.

<sup>2</sup>Aquí nos referiremos a ecuaciones de estructura hablando únicamente de las ecuaciones de equilibrio hidrostático y distribución de masa. Cuando no se supone  $T \to 0$  y la luminosidad del astro no es despreciable (como es el caso de estrellas normales), se añaden dos ecuaciones más representando balance y transporte energético. Ver, por ejemplo, [1] p. 330.

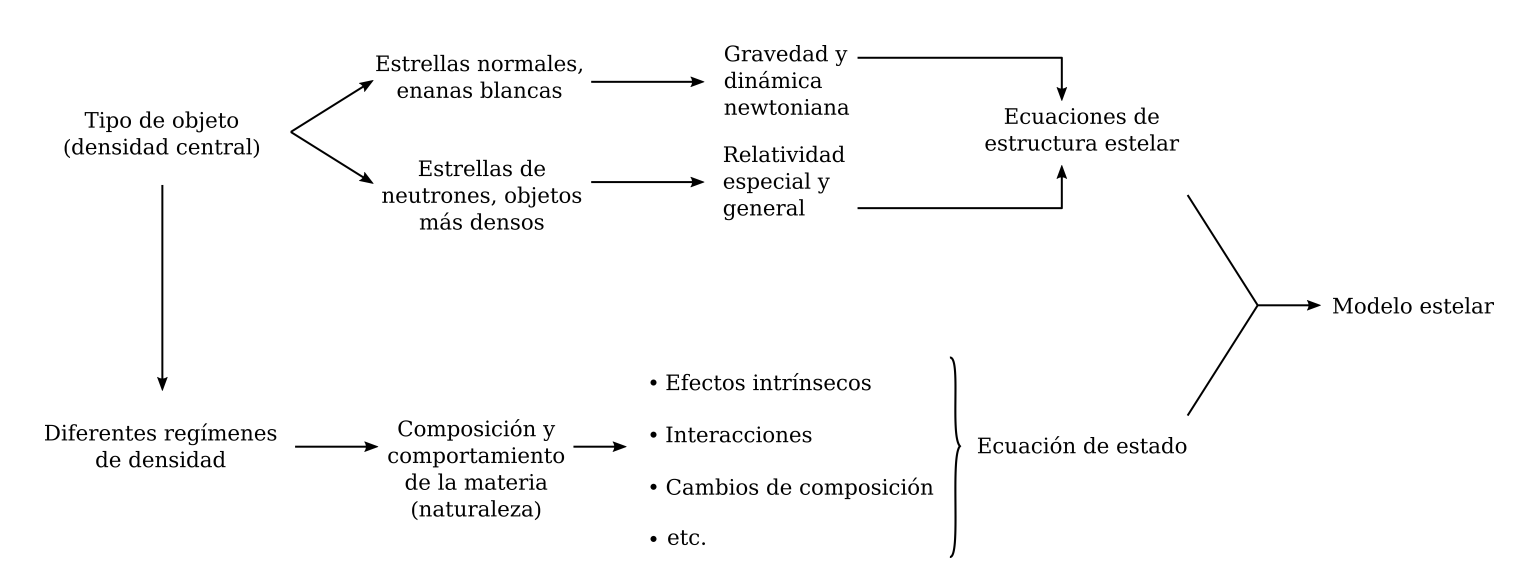

Figura 2: Esquema del diseño de un modelo estelar.

día de hoy tal cosa no existe (culpa sobre todo del régimen nuclear). Lo que se suele hacer entonces a la hora de desarrollar ecuaciones de estado, es limitarnos a regímenes de densidad menos extensos y hacer un estudio de la materia solo en esas densidades. Si tenemos ecuaciones de estado para varios regímenes, de forma que entre todas cubran el rango de densidades de la estrella, podemos unirlas todas de forma continua para tener una ecuación de estado en toda la estrella. Así, podemos limitarnos al estudio de la materia en regímenes de densidad no tan extensos. Para densidades inferiores a la nuclear no es una tarea imposible, ya que es un régimen de densidad observable experimentalmente en la Tierra. Así, la materia a estas densidades se entiende lo suficiente como para poder desarrollar ecuaciones de estado sin entrar demasiado en el terreno de la especulación. El problema surge al tratar de describir la materia en densidades cercanas o superiores a la nuclear. A día de hoy tenemos muchas dificultades para observar la materia en el régimen nuclear, y es por ello que hay mucha incertidumbre sobre la forma exacta de su ecuación de estado. Si encontrásemos una buena teoría que describiese la materia nuclear podríamos encontrar una buena ecuación de estado, pero también sucede al revés; encontrar una ecuación de estado que sea capaz de predecir las propiedades de estrellas de neutrones que observamos con nuestros telescopios, nos daría una muy valiosa información sobre la naturaleza de la materia en densidades tan extremas, y se podrían descartar y desarrollar teorías nucleares en base a las implicaciones que imponga la ecuación de estado aceptada. Así, el estudio del interior de las estrellas de neutrones es una forma alternativa de estudiar la materia nuclear.

En este trabajo obtendremos varias ecuaciones de estado. Dos de ellas están basadas

en gases ideales de fermiones, y son típicas para regímenes de densidades inferiores a la nuclear. Otra será una ecuación con interacciones nucleares simple (relativo a otras ecuaciones nucleares), cuyo desarrollo sirve como una introducción al formalismo típico que se emplea a la hora de obtener ecuaciones en este régimen. Se incluyen además resultados para una ecuación de estado por partes basada en el desconocimiento de la ecuación de estado nuclear, y que nos permite estimar una cota máxima para la masa total. Todas las ecuaciones de estado serán para materia homogénea, en el sentido de que la materia presentará una única fase (no añadiremos por tanto núcleos o estructuras cristalinas). En cualquier caso, en los modelos que haremos utilizaremos únicamente una ecuación de estado en todas las densidades de la estrella, independientemente de lo poco apropiadas que puedan ser en un rango de densidad tan grande. Hacemos esto para introducir una jerarquía comparativa entre ecuaciones de estado en función de la masa máxima obtenida para cada una al integrar las ecuaciones de estructura. Las ecuaciones de estado que resulten en masas más grandes se dirán más duras que las ecuaciones que resulten en masas menores, que serán más blandas.

### 2. La ecuación TOV

Las ecuaciones de campos clásicos<sup>1</sup> generados por una fuente son una relación de las derivadas segundas de un potencial con la fuente que lo crea. En la gravitación newtoniana, el campo gravitatorio viene descrito por un potencial escalar Φ (campo), y está relacionado con la densidad de materia (fuente) a través de la ecuación de Poisson:

$$
\nabla^2 \Phi = 4\pi G \rho_0. \tag{2.1}
$$

Para el electromagnetismo de Maxwell, el campo electromagnético viene dado en formulación tensorial (forma covariante) por un cuadrivector potencial  $\vec{A}$  que se relaciona con un cuadrivector corriente  $\vec{J}$ . En el gauge de Lorenz  $\partial_{\alpha}A^{\alpha} = 0$  y la métrica de Minkowski (+ − −−), las ecuaciones de campo tienen forma de una ecuación de ondas con fuente:

$$
\Box A^{\alpha} = \mu_0 J^{\alpha},\tag{2.2}
$$

una para cada una de las cuatro componentes  $\alpha$ . Las ecuaciones de campo de la relatividad general se escriben en forma tensorial como una relación entre tensores de segundo orden.

<sup>1</sup>Entraremos en más detalle en la sección 4.1.

La métrica del espacio-tiempo  $g_{\alpha\beta}$  juega el papel de potencial del campo gravitatorio, mientras que el tensor energía-momento  $T_{\alpha\beta}$  es la fuente del campo. Las ecuaciones de campo de la relatividad general son las ecuaciones de Einstein, que sin constante cosmológica son:

$$
G_{\alpha\beta} = \frac{8\pi G}{c^4} T_{\alpha\beta},\tag{2.3}
$$

donde  $G_{\alpha\beta}$  es el tensor de Einstein, que se define a partir de las cantidades:

Símbolos de Christoffel:  $\frac{\alpha}{\beta\gamma} =$ 1 2  $g^{\alpha\mu} (g_{\gamma\mu,\beta} + g_{\mu\beta,\gamma} - g_{\beta\gamma,\mu}),$  (2.4)

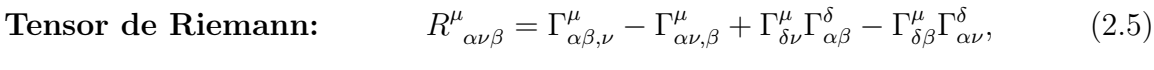

Tensor de Ricci:  $R_{\alpha\beta} = R^{\mu}_{\ \alpha\mu\beta},$  $\alpha_{\mu\beta},$  (2.6)

**Escalar de Ricci:** 
$$
R = R^{\alpha}{}_{\alpha} = g^{\alpha\beta} R_{\alpha\beta}, \qquad (2.7)
$$

Tensor de Einstein: 
$$
G_{\alpha\beta} = R_{\alpha\beta} - \frac{1}{2} R g_{\alpha\beta},
$$
 (2.8)

donde la notación de una coma seguida de un índice ", α" denota una derivada parcial respecto a la coordenada  $x^{\alpha}$ , y se ha utilizado el criterio de Einstein como es usual a la hora de trabajar con tensores. Está claro que, según su definición, el tensor de Einstein contiene derivadas parciales primeras y segundas de la métrica.

Queremos obtener las ecuaciones de estructura para el caso sencillo de astros con simetría esférica y estáticos, que son aquellos sin rotación y cuya geometría (componentes de la métrica) no depende del tiempo. Puede demostrarse<sup>1</sup> que la métrica de un espaciotiempo con estas características se escribe en coordenadas de Schwarzschild  $(t, r, \theta, \phi)$  a través del elemento de línea como:

$$
ds^{2} = g_{tt} dt^{2} + g_{rr} dr^{2} + r^{2} d\theta^{2} + r^{2} \sin^{2}(\theta) d\phi^{2},
$$
\n(2.9)

donde las componentes indeterminadas de la métrica no pueden depender de t, así que como mucho serán funciones de únicamente la coordenada r. Para facilitar los desarrollos que vamos a realizar, es conveniente escribir  $g_{tt}$  y  $g_{rr}$  como dos exponenciales:

<sup>&</sup>lt;sup>1</sup>Ver por ejemplo las secciones 10.1 y 10.2 de [2]. Se utiliza la signatura  $(- + + +)$  al igual que en esta sección.

$$
ds^{2} = -e^{2\Phi(r)} dt^{2} + e^{2\Lambda(r)} dr^{2} + r^{2} d\theta^{2} + r^{2} \sin^{2}(\theta) d\phi^{2}.
$$
 (2.10)

Evidentemente escribir la métrica de esta forma impone que  $g_{tt} < 0$  y  $g_{rr} > 0$  en todo r, y es una condición válida en las estrellas que estudiaremos (no sería así para un agujero negro de Schwarzschild, por ejemplo). Haciendo un cálculo de todas las cantidades necesarias, llegamos a que el tensor de Einstein para esta métrica es diagonal, y sus componentes son:

$$
G_{tt} = \frac{1}{r^2} e^{2\Phi} \frac{d}{dr} \left[ r \left( 1 - e^{-2\Lambda} \right) \right],\tag{2.11}
$$

$$
G_{rr} = -\frac{1}{r^2}e^{2\Lambda} \left(1 - e^{-2\Lambda}\right) + \frac{2}{r}\dot{\Phi},\tag{2.12}
$$

$$
G_{\theta\theta} = r^2 e^{-2\Lambda} \left( \ddot{\Phi} + \dot{\Phi}^2 + \frac{\dot{\Phi}}{r} - \dot{\Phi}\dot{\Lambda} - \frac{\dot{\Lambda}}{r} \right),
$$
 (2.13)

$$
G_{\phi\phi} = \sin^2(\theta) G_{\theta\theta},\tag{2.14}
$$

donde el punto denota una derivada respecto a la coordenada t. Hasta ahora no hemos dicho nada sobre el tensor energía-momento de la fuente del campo. Vamos a suponer que se trata de un fluido perfecto, es decir, un fluido cuya presión es isótropa, y sin viscosidad ni transporte de energía en forma de calor. En ese caso el tensor energía-momento tiene la forma:

$$
T_{\alpha\beta} = (P + \epsilon) \frac{u_{\alpha}u_{\beta}}{c^2} + P g_{\alpha\beta}, \qquad (2.15)
$$

donde P es la presión del fluido,  $\epsilon$  es la densidad de energía y  $u_{\alpha}$  es la componente covariante  $\alpha$  de la cuadrivelocidad del fluido. Al tratarse de una estrella estática, siempre podemos encontrar un observador que vea un flujo neto de fluido nulo (observador comóvil). El cuadrivector flujo se define<sup>1</sup> a través de la densidad de número  $n$  en el observador comóvil y la cuadrivelocidad del fluido:

$$
N^{\alpha} = nu^{\alpha} = \gamma n \Big( c, \mathbf{v} \Big), \tag{2.16}
$$

donde las componentes espaciales son el vector flujo medido por el observador. Entonces si el flujo es nulo según el observador comóvil, la velocidad del fluido también, y así

<sup>&</sup>lt;sup>1</sup>Ver la sección 4.2 de [2].

la única componente no nula de la cuadrivelocidad será la temporal  $u^0$ . Como el fluido está constituido por partículas con masa,  $\vec{u}$  debe cumplir la relación de normalización  $\vec{u}\cdot\vec{u} = -c^2$ , y al tener una única componente esta condición nos determina completamente la cuadrivelocidad del fluido en el observador comóvil:

$$
\vec{u} \cdot \vec{u} = g^{00} (u_0)^2 = (g_{00})^{-1} (u_0)^2 = -e^{-2\Phi(r)} (u_0)^2 = -c^2 \implies u_0 = -c^2 e^{\Phi(r)}. \tag{2.17}
$$

Para obtener las componentes del tensor energía momento y realizar cálculos posteriores, conviene cambiar al sistema de unidades geometrizadas. En este sistema, las unidades de masa, longitud y tiempo son tales que la constante de gravitación universal y la velocidad de la luz son la unidad  $G = c = 1$  y adimensionales. Para que esto sea así, en unidades geometrizadas el kg, m y s deben estar relacionados según:

$$
c = m/s = 1 \implies s = m \qquad G = m^3/kg \cdot s^2 = m/kg = 1 \implies kg = m,\tag{2.18}
$$

es decir, el tiempo y la masa vienen dados en unidades de longitud. Los cambios de unidades entre geometrizadas y el sistema internacional se construyen a partir de las constantes  $c \vee G$ :

$$
\frac{c^2}{G} = \frac{\mathrm{m}^2/\mathrm{s}^2}{\mathrm{m}^3/\mathrm{kg} \cdot \mathrm{s}^2} = \mathrm{kg} \cdot \mathrm{m}^{-1} \implies \mathrm{kg} = \frac{c^2}{G} \mathrm{m} \qquad c = \mathrm{m/s} \implies \mathrm{s} = \frac{1}{c} \mathrm{m}. \tag{2.19}
$$

Entonces, si una magnitud tiene unidades  $kg^{\alpha}m^{\beta}s^{\gamma}$  en el sistema internacional, tendrá unidades  $m^{\alpha+\beta+\gamma}$  en geometrizadas. Para cambiar entre sistemas de unidades, aplicamos los cambios que obtuvimos previamente:

$$
kg^{\alpha}m^{\beta}s^{\gamma} = G^{-\alpha}c^{2\alpha - \gamma}m^{\alpha + \beta + \gamma} \qquad m^{\alpha + \beta + \gamma} = G^{\alpha}c^{\gamma - 2\alpha}kg^{\alpha}m^{\beta}s^{\gamma}.
$$
 (2.20)

Como la presión (y la densidad de energía) tiene unidades de kg<sup>1</sup>m<sup>-1</sup>s<sup>-2</sup>, en geometrizadas tendrá unidades m<sup>-2</sup>, y el factor de cambio será  $G/c<sup>4</sup>$ . En lo relevante al desarrollo, por ahora todo esto solo se traduce en tomar  $G = c = 1$ . Cuando tengamos resultados definitivos, recuperaremos las G y c aplicando estos cambios. Volviendo al desarrollo, las componentes del tensor energía-momento quedan en unidades geometrizadas como:

$$
T_{tt} = \epsilon e^{2\Phi},\tag{2.21}
$$

$$
T_{rr} = Pe^{2\Lambda},\tag{2.22}
$$

$$
T_{\theta\theta} = r^2 P,\tag{2.23}
$$

$$
T_{\phi\phi} = \sin^2(\theta) T_{\theta\theta}.
$$
\n(2.24)

Entonces, tanto el tensor de Einstein como el energía momento son diagonales, y tendremos cuatro ecuaciones de Einstein. Fijémonos primero en la ecuación correspondiente a  $\alpha = t$ :

$$
G_{tt} = 8\pi T_{tt} \implies \frac{1}{r^2} e^{2\Phi} \frac{d}{dr} \left[ r \left( 1 - e^{-2\Lambda} \right) \right] = 8\pi \epsilon e^{2\Phi}
$$

$$
\implies \frac{1}{2} \frac{d}{dr} \left[ r \left( 1 - e^{-2\Lambda} \right) \right] = 4\pi r^2 \epsilon. \tag{2.25}
$$

Si eliminamos las unidades geometrizadas de  $\epsilon$ , encontramos que:

$$
\frac{1}{2}\frac{\mathrm{d}}{\mathrm{d}r}\left[r\left(1-e^{-2\Lambda}\right)\right] = 4\pi r^2 \epsilon \frac{G}{c^4} \implies \frac{\mathrm{d}}{\mathrm{d}r}\left[\frac{c^2}{G}\frac{1}{2}r\left(1-e^{-2\Lambda}\right)\right] = 4\pi r^2 \frac{\epsilon}{c^2},\tag{2.26}
$$

donde  $\epsilon/c^2$  tiene unidades de densidad de masa y, según (2.19), el término contenido en la derivada tiene unidades de masa. Resulta peculiar que si agrupamos todo este término en una función  $m(r)$ , entonces esta ecuación toma la forma:

$$
m(r) = \frac{c^2}{G} \frac{1}{2} r \left( 1 - e^{-2\Lambda} \right) \implies \frac{dm}{dr} = 4\pi r^2 \frac{\epsilon}{c^2}.
$$
 (2.27)

En las ecuaciones de estructura estelar newtonianas para estrellas esféricas estáticas encontrábamos una ecuación con la misma forma, que relaciona la masa m(r) encerrada bajo un radio r con la densidad de masa  $\rho(r)$ . Por analogía llamamos a esta función  $m(r)$ que hemos definido función masa, pero su significado no tiene por qué ser el mismo que en el caso newtoniano. Intentar asociar a  $m(r)$  un significado de "masa encerrada en un radio" no es algo fácil, aunque existen argumentos para afirmar que esta interpretación es posible para el caso de estrellas esféricas<sup>1</sup>. Independientemente de la relación que se pueda establecer en el interior de la estrella entre m(r) y la masa, una vez tengamos las

 $1$ Como por ejemplo [4] pp. 603-604.

dos ecuaciones de estructura veremos que fuera de la estrella (donde  $P, \epsilon = 0$ )  $m(r)$  toma un valor constante M, y puede demostrarse<sup>1</sup> que a distancias grandes del astro esta M coincide con la masa gravitatoria total de la estrella medida por una órbita distante (es decir, medimos la masa del astro según la órbita que produce en un objeto distante, y por eso se dice gravitatoria). Cuando integremos la estructura de estrellas de neutrones, lo que nos interesará será el valor M al que converge  $m(r)$ , así que la interpretación exacta de  $m(r)$  en el interior de la estrella no es importante para este trabajo<sup>2</sup>. En cualquier caso siempre se puede relacionar  $m(r)$  con la componente  $g_{rr}$  de la métrica a través de la función  $\Lambda(r)$ , de forma que (volviendo a unidades geometrizadas):

$$
g_{rr} = e^{2\Lambda} = \left(1 - \frac{2m}{r}\right)^{-1}.
$$
 (2.28)

Volvamos al desarrollo de las ecuaciones de estructura. Igual que hemos encontrado una ecuación diferencial que relaciona  $\Lambda(r)$  con una cantidad física, existe una para  $\Phi(r)$ . Se encuentra en la conservación del tensor energía momento:

$$
T^{\alpha\beta}_{\quad;\beta} = 0 \implies T^{\alpha\beta}_{\quad;\beta} + \Gamma^{\beta}_{\beta\gamma} T^{\alpha\gamma} + \Gamma^{\alpha}_{\beta\gamma} T^{\gamma\beta} = 0
$$
  

$$
\implies T^{\alpha\alpha}_{\quad;\alpha} + \Gamma^{\beta}_{\beta\alpha} T^{\alpha\alpha} + \Gamma^{\alpha}_{\beta\beta} T^{\beta\beta} = 0,
$$
 (2.29)

de cuyas cuatro ecuaciones, la única no nula corresponde a  $\alpha = r$ :

$$
(\epsilon + P) \frac{\mathrm{d}\Phi}{\mathrm{d}r} = -\frac{\mathrm{d}P}{\mathrm{d}r}.\tag{2.30}
$$

La derivada de  $\Phi$  también aparece en la ecuación de Einstein para  $\alpha = r$ , que relaciona  $Φ$  con Λ a través de *m*:

$$
\frac{\mathrm{d}\Phi}{\mathrm{d}r} = \frac{m + 4\pi r^3 P}{r(r - 2m)}.\tag{2.31}
$$

Sustituyendo esta última ecuación en (2.30), tenemos tres ecuaciones para cuatro incógnitas  $P(r), \epsilon(r), m(r), \Phi(r)$ :

<sup>1</sup>Por ejemplo, subsección 10.4 de [2].

<sup>&</sup>lt;sup>2</sup>Con esta idea en mente, en ocasiones llamaremos masa a la función  $m(r)$  a pesar de lo poco apropiado que pueda llegar a ser exactamente.

$$
\frac{\mathrm{d}P}{\mathrm{d}r} = -\frac{m + 4\pi r^3 P}{r(r - 2m)} \left(\epsilon + P\right),\tag{2.32}
$$

$$
\frac{\mathrm{d}m}{\mathrm{d}r} = 4\pi r^2 \epsilon,\tag{2.33}
$$

$$
\frac{\mathrm{d}\Phi}{\mathrm{d}r} = \frac{m + 4\pi r^3 P}{r(r - 2m)},\tag{2.34}
$$

y el resto de las ecuaciones de Einstein no proporcionan información adicional. Para cerrar el sistema necesitamos una última ecuación. Será la ecuación de estado  $P(\epsilon)$  de la materia que conforma la estrella, que da cuentas de la física del interior estelar y cuyo estudio será el grueso de este trabajo. Así tendremos tres ecuaciones para tres incógnitas, y el sistema es resoluble. Introducir la ecuación de estado nos permite resolver las ecuaciones para P y m independientemente de la ecuación de  $\Phi$ , así que podemos obtener la estructura interna de la estrella  $P(r), \epsilon(r), m(r)$  y posteriormente determinar  $\Phi(r)$  y por tanto la métrica en su interior (pues  $\Lambda(r)$  viene dado por  $m(r)$ ). Pero a lo que estructura se refiere solo nos interesan las dos primeras ecuaciones, y serán las que resolveremos para obtener modelos estelares. Eliminando las unidades geometrizadas, quedan como:

$$
\frac{\mathrm{d}P}{\mathrm{d}r} = -\frac{G}{c^4} \left(\epsilon + P\right) \frac{mc^2 + 4\pi r^3 P}{r \left(r - \frac{2Gm}{c^2}\right)},\tag{2.35}
$$

$$
\frac{\mathrm{d}m}{\mathrm{d}r} = 4\pi r^2 \frac{\epsilon}{c^2}.\tag{2.36}
$$

A la primera de estas ecuaciones se le conoce como ecuación de Tolman-Oppenheimer-Volkoff (TOV), y es el equivalente relativista a la ecuación de equilibrio hidrostático newtoniana. Manipulando sus términos, podemos escribir la ecuación TOV como:

$$
\frac{\mathrm{d}P}{\mathrm{d}r} = -\frac{G\epsilon(r)m(r)}{c^2r^2} \left[1 + \frac{P(r)}{\epsilon(r)}\right] \left[1 + \frac{4\pi r^3 P(r)}{m(r)c^2}\right] \left[1 - \frac{2Gm(r)}{c^2r}\right]^{-1}.\tag{2.37}
$$

Al igual que cualquier otro resultado de relatividad general, la ecuación TOV debe tender en el límite no relativista a su análogo newtoniano. Para que esto se cumpla, en el límite newtoniano m(r) debe coincidir con la masa encerrada en un radio r (de forma que la ecuación (2.36) también coincida con su análogo newtoniano), y los tres términos entre corchetes deben tender a uno. En el límite newtoniano tratamos con velocidades bajas, por lo que la energía en masa en reposo domina sobre la presión. Entonces  $P/\epsilon \simeq 0$  y así el primer y el segundo factor de (2.37) se hacen uno. El tercer factor será la unidad si  $2Gm(r)/c^2 \ll r$ . Recordemos que  $2GM/c^2$  es el radio de Schwarzschild (el radio de un agujero negro estático), así que en el límite newtoniano esta condición es equivalente a preguntarse si para cualquier masa m(r) dentro de un radio r, el radio de Schwarzschild resultante  $2Gm(r)/c^2$  es despreciable frente a r. Entonces el cociente  $2Gm(r)/c^2r$  es una medida de lo compacto del objeto, y para estrellas como el sol es despreciable. Las estrellas de neutrones son objetos extremadamente compactos y densos, con masas del orden de la masa solar y radios del orden de unos pocos kilómetros. En los regímenes de densidad típicos en las estrellas de neutrones, las partículas alcanzan velocidades relativistas, lo que se traduce en una contribución de la presión a la densidad de energía no despreciable frente a la densidad de masa en reposo, así que las fracciones en los dos primeros factores de (2.37) no serán despreciables. La razón del tercer factor tampoco será despreciable. Por ejemplo, para la superficie de una estrella de neutrones con  $R = 10 \text{ km y } M = 1 M_{\odot}$ , tendremos que  $2GM/c^2R \simeq 0.3$ . Es por estas razones que utilizamos las ecuaciones de estructura relativistas frente a las newtonianas.

### 3. La ecuación de estado del gas de Fermi

Comenzamos tomando un elemento de volumen de la estrella. Este volumen será lo suficientemente grande como para considerar que hay un número grande de partículas en su interior (∼ 10<sup>23</sup>), y suficientemente pequeño como para considerar que la densidad y la composición son constantes en todo su interior. Entonces la fracción de partículas cercanas a las paredes del elemento de volumen es despreciable, por lo que la geometría de estas paredes (forma del elemento de volumen) no influirá en las propiedades a gran escala de la materia en su interior. Tenemos por tanto la libertad de escoger la geometría de las paredes, y por comodidad las tomamos de forma que el elemento de volumen sea un cubo de lado L. Las partículas en su interior estarán en movimiento, por lo que para que se mantenga la densidad constante en el interior del cubo, al salir una partícula por una pared debe entrar una partícula por otra<sup>1</sup>. Matemáticamente podemos describir esta situación imponiendo condiciones de contorno periódicas en las paredes del cubo.

Si las partículas son fermiones, tenemos el problema de un gas de fermiones encerrado mediante condiciones periódicas en un cubo de volumen L, un problema cuántico. Como consideramos un gas ideal no habrán interacciones entre las partículas del gas, por lo

<sup>1</sup>Por supuesto acorde con las leyes de conservación que se cumplan en el interior del elemento de volumen.

que podemos resolver el problema para una única partícula libre, encontrar los estados permitidos, y construir el estado fundamental del gas llenando estos estados en orden creciente de energía. Además queremos resultados compatibles con la relatividad, por lo que a primera vista tendríamos que resolver el problema utilizando la ecuación de Dirac<sup>1</sup>. Obtendríamos sin embargo los mismos resultados que al utilizar la ecuación de Schrödinger, esto es porque la solución de la partícula libre de Dirac es proporcional a la de Schrödinger en un espinor, que al no depender de las coordenadas espaciales no influirá en los resultados que se obtendrán al aplicar las condiciones de contorno. En base a esto, resolvemos el problema con la ecuación de Schrödinger por el añadido de comodidad y familiaridad:

$$
-\frac{\hbar^2}{2m}\nabla^2\psi = -\frac{\hbar^2}{2m}\left(\frac{\partial^2}{\partial x^2} + \frac{\partial^2}{\partial y^2} + \frac{\partial^2}{\partial z^2}\right)\psi(x, y, z) = E\psi(x, y, z).
$$

Proponemos como solución una onda plana de vector de onda  $\mathbf{k} = \mathbf{p}/\hbar$ , característica de las partículas libres:

$$
\psi(\mathbf{r}) = e^{i\mathbf{k}\cdot\mathbf{r}} = e^{i(k_x x + k_y y + k_z z)}.\tag{3.1}
$$

Las condiciones de contorno periódicas imponen que las componentes de **k** sean múltiplos enteros de  $2\pi/L$ :

$$
\psi(x+L, y, z) = \psi(x, y, z) \implies e^{ik_x L} = 1 \implies k_x = \frac{2\pi}{L} n_x \qquad n_x \in \mathbb{Z},
$$
  

$$
\psi(x, y+L, z) = \psi(x, y, z) \implies e^{ik_y L} = 1 \implies k_y = \frac{2\pi}{L} n_y \qquad n_y \in \mathbb{Z},
$$
  

$$
\psi(x, y, z+L) = \psi(x, y, z) \implies e^{ik_z L} = 1 \implies k_z = \frac{2\pi}{L} n_z \qquad n_z \in \mathbb{Z}.
$$

El estado de un sistema cuántico está completamente determinado por la función de onda total (en este caso el producto de la función de onda espacial con el estado espinorial) del sistema, que a su vez está completamente determinada por un conjunto de números cuánticos correspondientes a los grados de libertad del sistema. Para un fermión libre, la parte espacial de la función de onda (3.1) está completamente determinada por

<sup>1</sup>Discutimos la ecuación de Dirac más adelante en la sección 4.2. Para una demostración de este desarrollo con la ecuación de Dirac, [6] pp. 363-369.

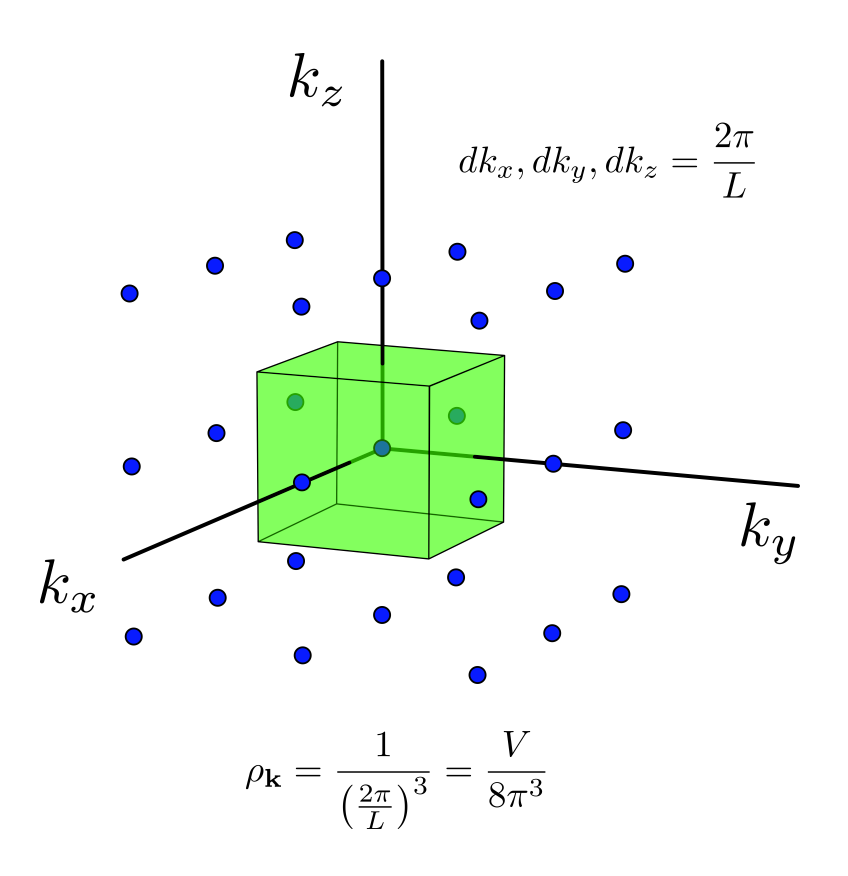

Figura 3: Valores permitidos de k. Por la libertad de espín, cada punto son dos estados permitidos.

k y por tanto los números  $n_x, n_y, n_z$ , mientras que la parte espinorial viene dada por el número de espín  $m_s = \pm 1/2$ . Así el estado del fermión está determinado por los números  $n_x, n_y, n_z, m_s$ . Los posibles estados suelen representarse en un espacio de ejes  $k_x, k_y, k_z$ , de forma que a cada punto de valores permitidos le correspondan dos estados con  $m_s = \pm 1/2$ (ver figura (3)). Podemos definir una densidad  $\rho_{\mathbf{k}}$  de vectores **k** permitidos en este espacio. Esta densidad de **k** será constante e igual a  $\rho_{\mathbf{k}} = V/8\pi^3$ , ya que podemos llenar todo el espacio-k con cubos de lado  $2\pi/L$  que contengan un único k permitido. Por el principio de exclusión de Pauli, dos fermiones de un mismo sistema no pueden tener el mismo conjunto de números cuánticos. Construiremos un gas de Fermi de N partículas llenando los estados permitidos del fermión libre que hemos estudiado, lo que es equivalente a colocar hasta dos fermiones en cada punto del espacio k para cumplir el principio de exclusión. Para construir el estado fundamental (menor energía) hay que hacer este llenado en orden creciente de energía empezando por la más baja. La energía de una partícula libre es monótona creciente con el módulo de k al cuadrado k 2 . Entonces iremos llenando los

estados en capas de  $k = c$ te en torno al centro  $\mathbf{k} = \mathbf{0}$ . Cuanto más nos alejamos del centro más estados hay con mismo  $k^2$  (y por tanto misma energía), de forma que cuando tratamos con un número grande de partículas el llenado de estados se aproxima al llenado de capas esféricas de radio k.

La mecánica estadística introduce una probabilidad de ocupación para cada uno de estos estados. El número medio de fermiones que ocupan un estado (mismos números cuánticos) debe ser igual a la distribución de Fermi-Dirac, que depende de la temperatura del sistema y la energía ε del estado:

$$
F\left(\varepsilon,T\right) = \frac{1}{e^{\left(\varepsilon - \mu\right)/k_B T} + 1}.\tag{3.2}
$$

Como ε solo depende de  $k^2$ , las capas esféricas de estados se llenan con la misma probabilidad, y así el espacio de estados tendrá una simetría esférica. Como se mencionó en la introducción, nos interesa particularmente el caso en el que  $T \to 0$ . En este límite la distribución de Fermi se transforma en una función escalón, valiendo la unidad hasta caer instantáneamente a cero a partir de  $\varepsilon = \mu$  (ver figura (4)). Esto es equivalente a decir que se ocupan todos los estados con energías por debajo de  $\mu$  y el resto permanecen desocupados. El resultado es una esfera de estados ocupados en el espacio-k. A la superficie de esta esfera se le llama superficie de Fermi, al radio de la esfera  $k_F$  (K de Fermi) y a la energía correspondiente  $\varepsilon_F = \mu$  energía de Fermi, que será la energía de los fermiones más energéticos del sistema. Llegamos entonces a la conclusión de que en un gas ideal de fermiones a temperatura cero aparece un movimiento debido a este llenado de estados cuánticos, y por tanto debido al principio de exclusión de Pauli.

Para calcular el valor medio de una magnitud total del gas a partir de las contribuciones de cada partícula individual tenemos que sumar, para todos los estados del sistema, el valor de la magnitud en ese estado multiplicado por el número medio de partículas en el mismo. Sumar sobre todos los estados es sumar sobre todos los números cuánticos. En general para un sistema a cualquier temperatura:

$$
\bar{A} = \sum_{r} A_{r} \bar{n}_{r} = \sum_{n_{x}, n_{y}, n_{z}, m_{s}} A(n_{x}, n_{y}, n_{z}, m_{s}) \bar{n}(n_{x}, n_{y}, n_{z}, m_{s}) = 2 \sum_{\mathbf{k}} A(\mathbf{k}) F(\mathbf{k}, T), (3.3)
$$

donde para el último paso se ha asumido que  $A$  y  $\bar{n}$  no dependen de  $m_s^{-1}$ , y que este toma solo dos valores. Continuamos desarrollando la suma introduciendo la densidad  $\rho_k$ :

<sup>1</sup>Veremos que es así para el caso del gas ideal y las magnitudes que nos interesan. No sería así por ejemplo, para un sistema de espines interactuando con un campo magnético.

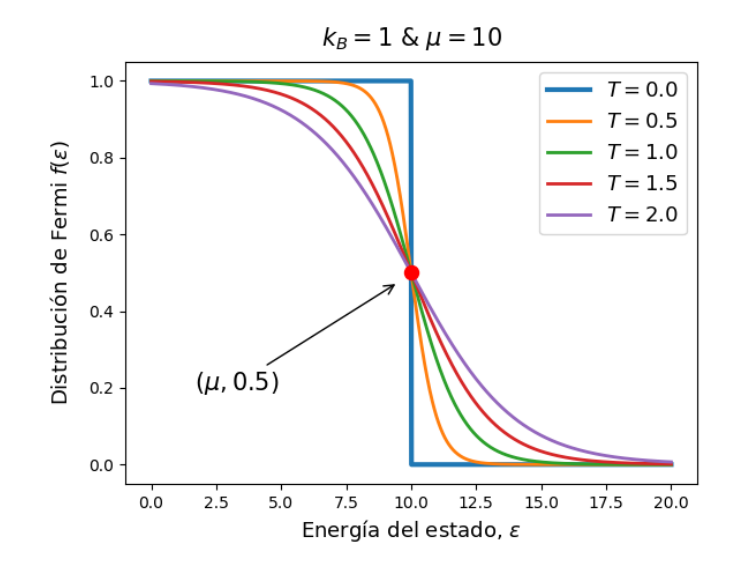

Figura 4: Distribución de Fermi-Dirac para varios valores de temperatura y  $k_B = 1, \mu = 10$ . Se transforma en una función escalón para  $T = 0$ , con caída a cero en  $\varepsilon = \mu$ .

$$
\bar{A} = 2 \sum_{\mathbf{k}} A(\mathbf{k}) F(\mathbf{k}, T) = 2 \sum_{\mathbf{k}} \frac{1}{\Delta^3 k} \Delta^3 k A(\mathbf{k}) F(\mathbf{k}, T) = 2 \sum_{\mathbf{k}} \rho_{\mathbf{k}} A(\mathbf{k}) F(\mathbf{k}, T) \Delta^3 k,
$$
\n(3.4)

donde  $\Delta^3 k = \Delta k_x \Delta k_y \Delta k_z = (2\pi/L)^3$ . Si trabajamos con un número grande de partículas,  $\Delta^3 k \to \mathrm{d}^3 k$  y podemos aproximar la suma en k a una integral en el espacio-k:

$$
\bar{A} = 2 \int \rho_{\mathbf{k}} A(\mathbf{k}) F(\mathbf{k}, T) d^3 k = \int \frac{V}{4\pi^3} A(\mathbf{k}) F(\mathbf{k}, T) d^3 k.
$$

Esta integral nos permite calcular cualquier magnitud promedio del gas si conocemos la relación  $A(\mathbf{k})$  y los parámetros de la distribución  $F(\mathbf{k},T)$ . En particular podríamos calcular el número total de partículas tomando  $A(\mathbf{k}) = 1$  (pues ya incluimos previamente el 2 debido al espín). Si hacemos el cambio de variable  $\mathbf{k} = \mathbf{p}/\hbar$ :

$$
N = \int \frac{V}{4\pi^3} F(\mathbf{k}, T) d^3 k = \int V F(\mathbf{p}, T) \frac{2}{h^3} d^3 p = \frac{2}{h^3} \int F(\mathbf{p}, T) d^3 x d^3 p.
$$
 (3.5)

Esto es una integral en el espacio clásico de fases de una sola partícula. Mientras que en un sistema cuántico los estados se definen a partir de números cuánticos discretos, un sistema clásico viene descrito por valores de posición y momento, que son variables continuas. Pero el concepto de "estado" es algo inherentemente discreto, por lo que para

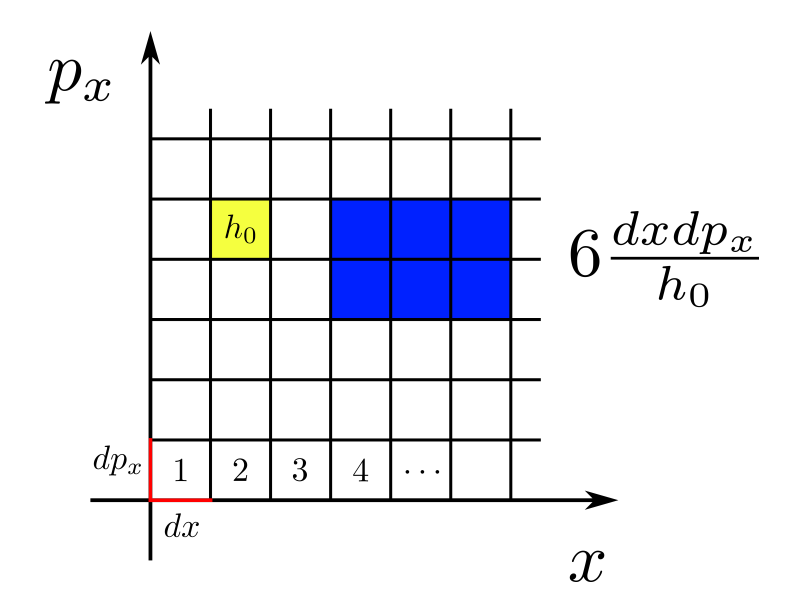

Figura 5: Espacio de fases clásico unidimensional para una partícula. Un estado está representado por valores de posición entre  $x, x + dx$  y momento  $p, p + dp$ , que corresponden con un cuadrado de volumen  $h_0$ .

hablar de estados clásicos necesitamos discretizar los valores de posición y momento. Esto se consigue dividiendo el espacio de fases clásico en celdas de un cierto volumen  $h_0 = d^3x d^3p$ , y definiendo como un mismo estado clásico todos los valores de posición y momento en el interior de una celda. Entonces la integral (3.5) se hace en un espacio de fases clásico discretizado en volúmenes  $h^3$ . Como hemos derivado este resultado a partir de una suma sobre estados cuánticos, llegamos a la conclusión de que esta discretización del espacio de fases clásico proporciona el número de estados clásicos acorde a la descripción cuántica del sistema. A partir de (3.5) podemos definir una densidad de partículas en el espacio de fases clásico, que en su forma más general posible será:

$$
\frac{\mathrm{d}N}{\mathrm{d}^3x\,\mathrm{d}^3p} = \frac{g}{h^3}F\left(\mathbf{x},\mathbf{p},t,T\right),\tag{3.6}
$$

donde g es la degeneración debida a grados de libertad internos (como pueden ser el espín y el isoespín). A partir de esta relación podemos obtener todas las cantidades del gas que son de interés para nuestro estudio. La densidad de número de partículas vendrá dada por la integral:

$$
n = \int \frac{dN}{d^3x \, d^3p} \, d^3p = \frac{2}{h^3} \int F(\mathbf{p}, T) \, d^3p \,. \tag{3.7}
$$

Si aplicamos el límite  $T \to 0$ , tenemos que:

$$
n = \frac{2}{h^3} \int_{O_F} d^3 p = \frac{2}{h^3} \int_0^{p_F} 4\pi p^2 dp = \frac{8\pi}{3h^3} p_F^3.
$$
 (3.8)

Cabe aclarar que aunque podríamos obtener una densidad de masa multiplicando n por una masa m, esta densidad no es la densidad de masa-energía (que da lugar al campo gravitatorio), que será  $\rho = \epsilon/c^2$  según vimos al desarrollar la ecuación TOV.  $\rho_b = mn$  será una densidad de masa *bariónica* en reposo, sin incluir el momento. Así, en nuestro caso esta n no nos sirve para obtener la ecuación de estado, y necesitamos la densidad de energía. La obtenemos sumando las energías de cada partícula, dada por la relación energía-momento:

$$
\epsilon = \int \varepsilon \frac{dN}{d^3 x d^3 p} d^3 p = \frac{2}{h^3} \int_0^{p_F} 4\pi p^2 \sqrt{p^2 c^2 + m^2 c^4} dp
$$

$$
= \frac{8\pi m^4 c^5}{h^3} \int_0^{x_F} x^2 \sqrt{x^2 + 1} dx , \qquad (3.9)
$$

donde hemos definido  $x = \frac{p}{m}$  $\frac{p}{mc}$  (no confundir con la posición). El resultado de la integral es:

$$
\epsilon = \frac{mc^2}{\lambda_c^3} \chi(x_F) \chi(x) = \frac{1}{8\pi^2} \left[ x\sqrt{1+x^2} \left(1+2x^2\right) - \ln\left(x+\sqrt{1+x^2}\right) \right],\tag{3.10}
$$

donde  $\lambda_c = \hbar/mc$  es la longitud de onda de Compton reducida. Para obtener la presión, si suponemos que el campo de velocidades del gas es isótropo (de forma que la velocidad media de una partícula está repartida equitativamente entre las tres componentes espaciales  $v_{x,y,z} = v/3$ ) la integral de presión<sup>1</sup> queda como:

$$
P = \int \frac{1}{3} pv \frac{dN}{d^3x d^3p} d^3p = \frac{2}{3h^3} \int_0^{p_F} \frac{p^2 c^2}{\varepsilon} 4\pi p^2 dp
$$
  

$$
= \frac{8\pi}{3h^3} \int_0^{p_F} \frac{p^4 c^2}{\sqrt{p^2 c^2 + m^2 c^4}} dp
$$
  

$$
= \frac{8\pi m^4 c^5}{3h^3} \int_0^{x_F} \frac{x^4}{\sqrt{x^2 + 1}} dx,
$$
 (3.11)

<sup>1</sup>Esta integral se deriva a partir de un análisis del momento transportado por partículas a través de una superficie. Ver por ejemplo [1] pp. 289-290.

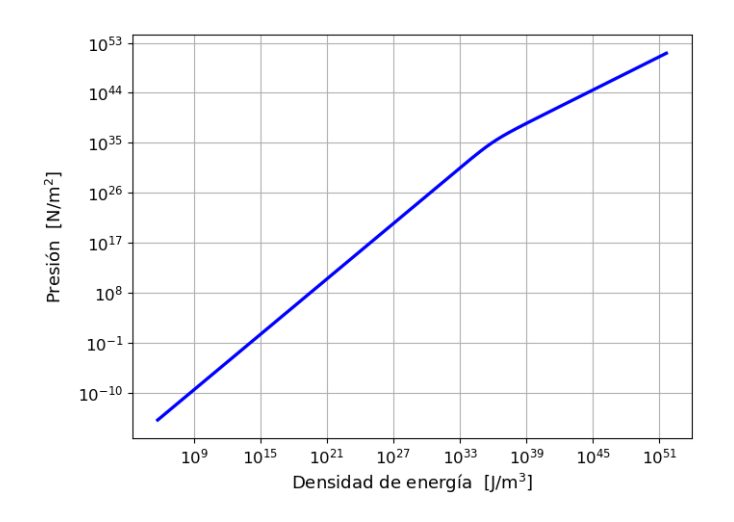

Figura 6: Ecuación de estado del gas ideal de neutrones.

su solución es muy similar a la densidad de energía:

$$
P = \frac{mc^2}{\lambda_c^3} \phi(x_F) \qquad \phi(x) = \frac{1}{8\pi^2} \left[ x\sqrt{1+x^2} \left( \frac{2}{3} x^2 - 1 \right) + \ln \left( x + \sqrt{1+x^2} \right) \right]. \tag{3.12}
$$

También podemos reescribir (3.8) en función del parámetro  $x_F$ :

$$
n = \frac{x_F^3}{3\pi^2 \lambda_c^3}.\tag{3.13}
$$

La ecuación de estado que buscamos tiene la forma  $P(\epsilon)$  o  $\epsilon(P)$ . Hemos llegado a dos ecuaciones  $P(x_F)$  y  $\epsilon(x_F)$ , y se ve a simple vista que analíticamente es imposible despejar  $x_F$  de una de ellas, lo que nos permitiría hacer por ejemplo  $P(x_F(\epsilon)) = P(\epsilon)$ . Nos tenemos que contentar entonces con tener la ecuación de estado en esta forma paramétrica a través de  $x_F$ . Al hacer la resolución numérica, tendremos que despejar  $x_F$  numéricamente para poder obtener la ecuación de estado en su forma directa. El resultado es la figura (6). Este parámetro  $x_F$  (de ahora en adelante, x) no es solo una comodidad matemática para integrar. Al ser el cociente entre el momento de Fermi y mc, lo podemos utilizar como una medida de cuan relativistas son las partículas que ocupan el nivel de Fermi. Recordemos que según la relatividad especial:

$$
x = \frac{p_F}{mc} = \frac{m\gamma v_F}{mc} = \gamma \frac{v_F}{c} = \frac{\beta}{\sqrt{1 - \beta^2}}
$$
(3.14)

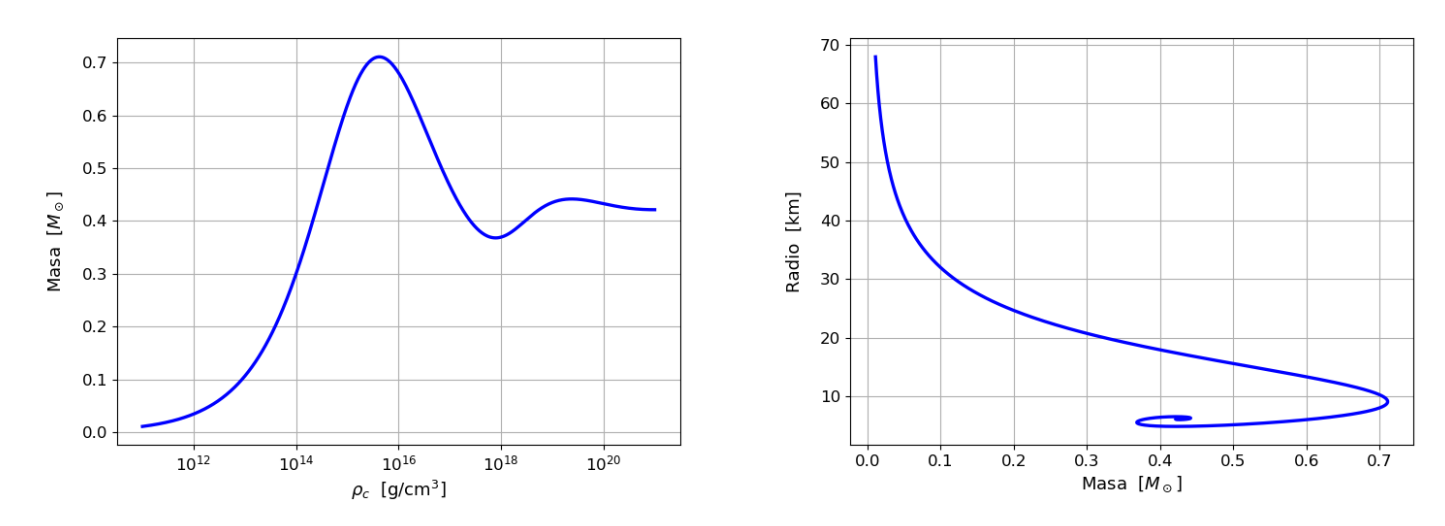

Figura 7: Curvas masa/densidad y masa/radio para el modelo de gas de neutrones. Los valores para la masa máxima son en torno a  $M = 0.711 M_{\odot}$ ,  $R = 9.255$  km y  $\rho_c = 4.037 \cdot 10^{15}$  g/cm<sup>3</sup>.

Donde  $v_F$  es la velocidad de las partículas en el nivel de Fermi y se ha definido  $\beta =$  $v_F/c$ . Esta función tiende a cero para  $\beta \to 0$  y a infinito para  $\beta \to 1$ . Por tanto podemos definir los límites no relativista y ultrarrelativista del gas como  $x \to 0$  y  $x \to \infty$ , y podríamos obtener la ecuación de estado en estos casos haciendo los desarrollos de Taylor<sup>1</sup> correspondientes en  $P(x), \epsilon(x)$ .

Con todo esto estamos en posición de obtener resultados numéricos. Resolviendo<sup>2</sup> para varias densidades centrales obtenemos curvas de masa/densidad central y masa/radio, y para nuestra ecuación de estado corresponden con (7). Encontramos así que una estrella de neutrones compuesta en su totalidad por un gas ideal de neutrones puede tener una masa de, como mucho, en torno a  $0.711M_{\odot}$ , y su radio es del orden de decenas de kilómetros. Podemos darnos cuenta de que este modelo no es realista sin necesidad de recurrir a datos observacionales<sup>3</sup>. Si aplicásemos el mismo modelo de gas ideal a una enana blanca, las partículas del gas serían electrones en lugar de neutrones y obtendríamos una masa máxima de en torno a  $1,4M_{\odot}$ , el doble que para la estrella de neutrones. Pero si la estrella de neutrones es el resultado del colapso de un núcleo estelar degenerado (siendo las enanas

<sup>&</sup>lt;sup>1</sup>Utilizaremos los desarrollos de Taylor de P y  $\epsilon$  para  $x \to 0$  a la hora de hacer la resolución numérica. [8] pp. 26-28 entra más en profundidad respecto a estos límites.

 $2$ Los detalles exactos de los métodos numéricos, así como la obtención de las gráficas que se muestran, se encuentran en la sección 7.

<sup>3</sup>Por supuesto, los datos observacionales siempre tienen la última palabra a la hora de confirmar y descartar modelos. Como se han llegado a observar estrellas de neutrones con masas superiores a  $0,711M_{\odot}$ , el modelo de gas de neutrones queda descartado.

blancas un núcleo estable), esperaríamos que el modelo tuviese una masa máxima superior al ser aplicado a estrellas de neutrones. Esto nos lleva a pensar que en el interior de una estrella de neutrones actúan más contribuciones a la presión, no despreciables, y que no hemos tenido en cuenta en este modelo. Efectivamente, este peculiar resultado es un síntoma de haber aplicado indiscriminadamente la ecuación de estado en todos los regímenes de densidad, sin incluir ningún tipo de interacciones o cambios de composición que endurezcan la ecuación de estado. En su lugar, el modelo de gas ideal debería ser aplicado solo en regímenes de densidad inferiores al nuclear<sup>1</sup>, donde la presión de la fuerza nuclear es despreciable.

Por su simplicidad, es muy frecuente encontrar ecuaciones de estado para densidad subnuclear que utilizan como base el modelo de gas ideal, al que se añaden correcciones para tener en cuenta desviaciones respecto al modelo de gas ideal puro en los diferentes regímenes de densidad. Algunas correcciones típicas son la introducción de interacciones electrostáticas, la presencia de núcleos atómicos o la formación de estructuras cristalinas. Una corrección importante para las estrellas de neutrones es la presencia de electrones y protones. Cuando en el colapso del núcleo de hierro degenerado se produce la reacción de captura electrónica, protones y electrones se transforman en neutrones. Como hemos visto, los neutrones también son fermiones como el electrón y el protón, por lo que tendrán su propia esfera de Fermi de estados permitidos, estados que llenarán en orden creciente de energía<sup>2</sup> según sean creados por captura electrónica. Esto significa que la energía necesaria para crear neutrones (la energía necesaria para que se produzca la captura electrónica) es la energía de Fermi de los neutrones, que aumentará con la creación de nuevos neutrones. Tenemos entonces que la suma de las energías de protón y electrón debe ser mayor o igual a la energía de Fermi de los neutrones, ya que todos los estados de menor energía están ocupados por otros neutrones. Pero a su vez, los que ocupan el nivel de Fermi pueden sufrir la reacción inversa, la desintegración beta:

$$
n \to e^- + p + \bar{\nu}_e,\tag{3.15}
$$

que será posible siempre y cuando los protones y electrones creados tengan la energía suficiente como para ocupar un estado en el nivel de Fermi de sus respectivas esferas. Tenemos así que el estado final del gas ideal será una mezcla de electrones, protones y neutrones, donde la energía de Fermi de los neutrones será exactamente la suma de

<sup>1</sup>Recordemos que el gas ideal es un gas donde las interacciones entre partículas son despreciables. Naturalmente, a densidades tan altas esta aproximación falla si no se introducen correcciones.

<sup>2</sup>Bajo las mismas reglas de llenado que vimos en el estudio del gas ideal.

las energías de Fermi de electrones y protones, de forma que el gas se encuentre en un equilibrio químico<sup>1</sup> donde el número de cada especie de partícula sea una constante en el tiempo. Se dice entonces que el gas está en equilibrio beta. Es con esta idea de equilibrio químico en mente, junto con una condición de neutralidad de carga eléctrica, que podemos construir un modelo de gas npe basándonos en lo obtenido para el gas ideal. Si consideramos el gas npe como una mezcla de tres gases ideales (neutrones, protones y electrones), para cada uno de ellos se cumplen las expresiones de presión y densidad de energía obtenidas previamente. Para ambas cantidades, el total de la mezcla será la suma de las contribuciones individuales:

$$
P(x_n, x_p, x_e) = \frac{m_n c^2}{\lambda_n^3} \phi(x_n) + \frac{m_p c^2}{\lambda_p^3} \phi(x_p) + \frac{m_e c^2}{\lambda_e^3} \phi(x_e), \qquad (3.16)
$$

$$
\epsilon(x_n, x_p, x_e) = \frac{m_n c^2}{\lambda_n^3} \chi(x_n) + \frac{m_p c^2}{\lambda_p^3} \chi(x_p) + \frac{m_e c^2}{\lambda_e^3} \chi(x_e).
$$
 (3.17)

Vemos que la ecuación de estado es de nuevo paramétrica pero ahora a través de tres parámetros. Naturalmente, esto introduciría todo tipo de inquietudes a la hora de obtener la ecuación de estado numéricamente, pero por suerte podemos dar dos de los parámetros en función de un tercero aplicando las condiciones de equilibrio químico y neutralidad de la carga, lo que nos deja funciones de un único parámetro. La condición de neutralidad de la carga nos dice que:

$$
n_p = n_e \implies \frac{x_p^3}{3\pi^2 \lambda_p^3} = \frac{x_e^3}{3\pi^2 \lambda_e^3} \implies m_p x_p = m_e x_e \implies x_p = \frac{m_e}{m_p} x_e. \tag{3.18}
$$

Vamos a tomar  $x_e$  como el parámetro independiente, y dar  $x_p$  y  $x_n$  en función de él. La relación con  $x_n$  viene de la condición de equilibrio químico:

$$
E_F^e + E_F^p = E_F^n \implies (p_e^2 c^2 + m_e^2 c^4)^{1/2} + (p_p^2 c^2 + m_p^2 c^4)^{1/2} = (p_n^2 c^2 + m_n^2 c^4)^{1/2}
$$
  

$$
\implies m_e (1 + x_e^2)^{1/2} + m_p (1 + x_p^2)^{1/2} = m_n (1 + x_n^2)^{1/2}.
$$
 (3.19)

Sustituyendo  $x_p$  en favor de  $x_e$ , llegamos a:

<sup>1</sup>Esta es una de las razones por las que el modelo de gas de neutrones no es realista. Un gas de neutrones puro se transformaría en un gas npe mediante desintegración de neutrones.

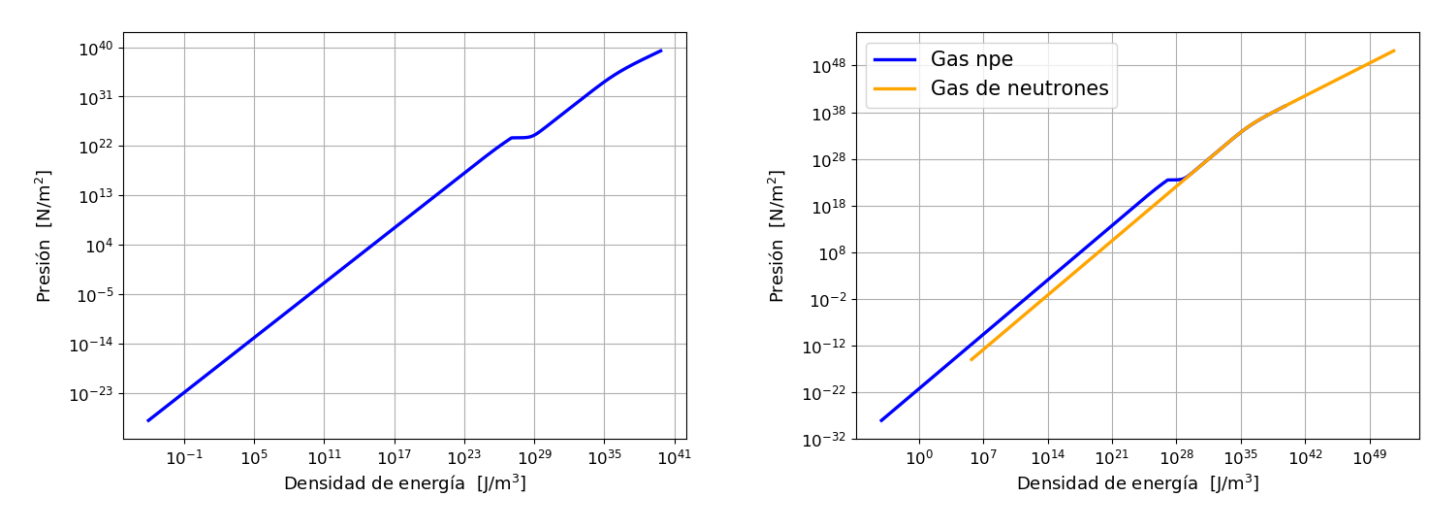

Figura 8: Ecuación de estado del gas npe. A la derecha, comparada con el gas de neutrones.

$$
(x_n)^2 = \frac{m_e^2}{m_n^2} \left( \sqrt{1 + (x_e)^2} + \sqrt{\frac{m_p^2}{m_e^2} + (x_e)^2} \right)^2 - 1, \tag{3.20}
$$

y así tenemos la ecuación de estado en función de un único parámetro  $x_e$  (a partir de ahora, x a secas). Antes de resolver numéricamente el modelo, es necesario hacer un pequeño análisis de los resultados a los que hemos llegado. Es importante darse cuenta de que la expresión de  $(x_n)^2$  es un término siempre positivo al que se le resta uno. Entonces puede darse el caso de que  $(x_n)^2 < 0$ . Recordemos que  $x_n$  es proporcional al momento de Fermi de los neutrones y es siempre mayor o igual a cero. Entonces  $x_n = 0$  corresponde a  $p_n = 0$ , y como los neutrones se crean por orden creciente de energía, ¡es el momento de Fermi del primer neutrón que se crea por captura electrónica!. Así,  $x_n = 0$  representa el umbral a partir del cual se empiezan a crear neutrones, y las soluciones de  $(x_n)^2 < 0$  son complejas porque se dan para las x en las que todavía no se crean neutrones, de ahí que no tengan sentido físico.

Los efectos de la aparición de neutrones se hacen evidentes al representar la ecuación de estado (8). Encontramos que la creación de neutrones se da a partir de una densidad de energía en torno a  $10^{27}$  J/m<sup>3</sup> (o equivalentemente,  $10^{7}$  g/cm<sup>3</sup>), da lugar a una caída brusca en la presión, y a mayores densidades la ecuación de estado se parece cada vez más a la de un gas ideal de neutrones. Las masas de estrellas de neutrones con esta ecuación de estado son ligeramente menores que para el gas de neutrones puro a densidades altas, siendo además la masa máxima  $(9)$  en torno a  $0.696M_{\odot}$ . Cuando domina la presión

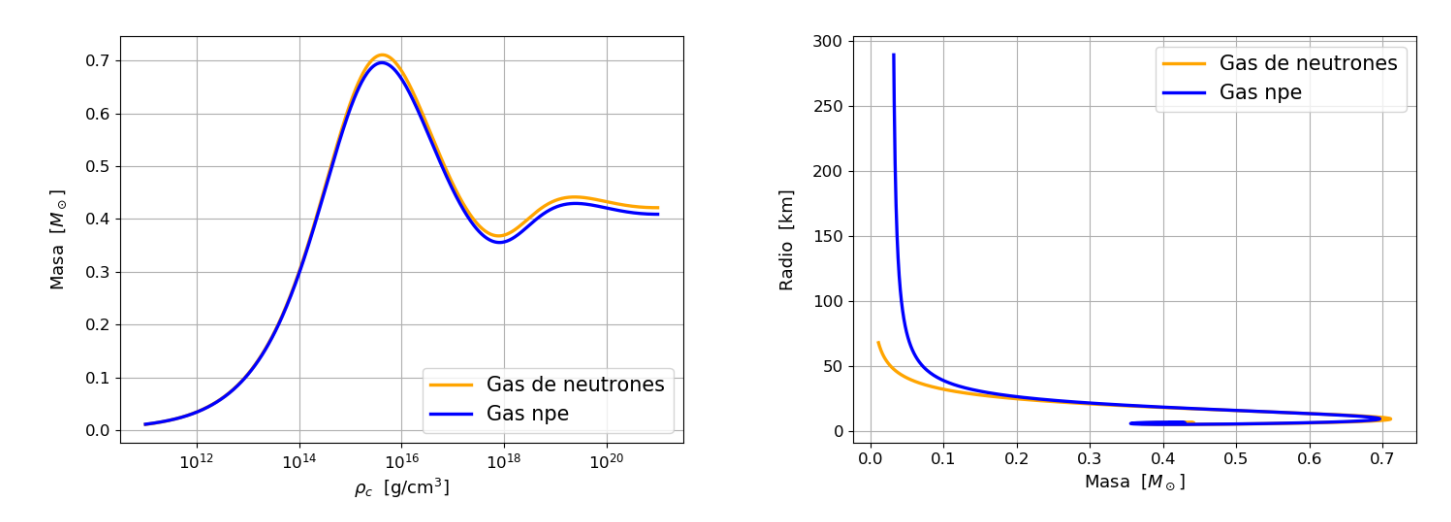

Figura 9: Comparación de las curvas masa/densidad y masa/radio entre el modelo del gas de neutrones (naranja) y el gas npe (azul). Los valores para la masa máxima son en torno a  $M = 0{,}696 M_{\odot}, R = 9{,}313 \text{ km y } \rho_c = 4{,}052 \cdot 10^{15} \text{ g/cm}^3.$ 

de degeneración, menores masas se traducen en mayores radios, efecto particularmente dramático para las estrellas npe de menor masa (densidad), donde un mayor contenido de protones y (más importante) electrones en el gas npe da lugar a objetos similares por su radio a enanas blancas.

## 4. Campos relativistas y el modelo  $\sigma - \omega$

Un núcleo atómico está formado por neutrones y protones (nucleones), y es estable gracias al equilibrio que se da entre la fuerza de Coulomb repulsiva entre los protones y la fuerza nuclear entre todos los nucleones (que es atractiva a largas distancias, y repulsiva a cortas). Si queremos añadir más protones al núcleo para avanzar en la tabla periódica, en general tenemos que compensar el aumento en la fuerza de Coulomb añadiendo más neutrones, que solo aportan fuerza nuclear (y el número de neutrones a añadir aumenta con el número de protones). El alcance de la fuerza nuclear es finito y del orden de las distancias en el núcleo así que, según crezca el núcleo con el número de nucleones, llegará un punto (a partir del <sup>56</sup>Fe) que la fuerza nuclear se vea saturada, de forma que los núcleos más pesados son cada vez más inestables. Así la naturaleza evita que un núcleo aislado pueda ser tan grande como nucleones queramos añadirle.

En sistemas autogravitantes, la densidad aumenta monótonamente desde la superficie

hasta una densidad máxima en el centro, que en las estrellas de neutrones puede llegar a ser superior a la densidad de los núcleos atómicos (densidad nuclear)<sup>1</sup>. Cuando la materia alcanza este régimen de densidad, los núcleos se funden entre ellos para dar lugar a una sopa de nucleones interactuando bajo las mismas fuerzas que en un núcleo atómico, y por ello en textos más divulgativos se suele decir que la materia en esta fase forma un "núcleo atómico gigante" con una densidad superior a la nuclear. Una forma práctica de describir la materia en este estado es la materia nuclear simétrica, cuyas propiedades son las de un núcleo atómico formado por un número infinito de nucleones (y por tanto infinitamente grande), con mismo número de protones que neutrones y donde apagamos la interacción de Coulomb. En su forma más básica, podemos hacer una descripción del núcleo mediante el modelo de la gota líquida, donde la energía de enlace del núcleo viene dada por la ecuación de Weizsäcker<sup>2</sup>:

$$
B = a_V A - a_S A^{2/3} - a_C \frac{Z (Z - 1)}{A^{1/3}} - a_A \frac{(A - 2Z)^2}{A} \pm \frac{a_P}{A^{1/2}},
$$
(4.1)

donde cada término representa las diferentes contribuciones que afectan a la energía de enlace, y los coeficientes  $a_i$  que acompañan a  $Z$ , A se determinan experimentalmente. Si dividimos la energía de enlace por el número de nucleones A, tenemos la energía de enlace por nucleón  $B/A$ , y si hacemos  $A \to \infty$ , apagamos el término de Coulomb tomando  $a_C = 0$  y escogemos  $Z = A/2$ , estaremos hablando de materia nuclear simétrica. Vemos que en ese caso, de los cinco términos de la fórmula de Weizsäcker solo sobrevive el primero (el término de volumen), y así la energía de enlace por nucleón de la materia nuclear simétrica es constante e igual a  $B/A = a_V \simeq 16$  MeV. Entonces los nucleones de la materia nuclear simétrica están ligados únicamente por efecto de la fuerza nuclear, y será la única interacción que tendremos en cuenta a la hora de desarrollar una ecuación de estado que la describa. El formalismo que utilizaremos es diferente al utilizado hasta ahora, así que conviene empezar con una introducción del mismo.

#### 4.1. Teoría de campos relativista

El principio de Hamilton es una de las herramientas más poderosas de la mecánica clásica. Para sistemas discretos descritos por unas coordenadas generalizadas q (como

<sup>1</sup>En base a observaciones experimentales, muchos modelos del núcleo atómico asumen que su densidad es una constante, independiente del número de nucleones que lo forman y su tamaño.

<sup>2</sup>El modelo de la gota líquida y la ecuación de Weizsäcker se explican en cualquier libro introductorio de física nuclear. Por ejemplo, la sección 5.2 de [14].

puede ser uno o varios osciladores, partículas en movimiento. . . ), afirma que de todas las posibles curvas en el espacio de configuración<sup>1</sup> parametrizadas por el tiempo t, siendo  $t \in [t_1, t_2]$ , el camino seguido por el sistema será aquel que haga extremal la acción S, y a la parametrización correspondiente a esa curva  $q(t)$  la llamamos la ecuación del movimiento del sistema. La acción es la integral del lagrangiano del sistema entre los tiempos especificados, lagrangiano que en general puede depender de las coordenadas, sus derivadas y el tiempo:

$$
\delta S = 0 \qquad S = \int_{t_1}^{t_2} L(\mathbf{q}, \dot{\mathbf{q}}, t) dt. \qquad (4.2)
$$

A partir de  $\delta S = 0$  se llega a las ecuaciones de Euler-Lagrange, que nos permiten conocer la ecuación del movimiento y por tanto la evolución del sistema:

$$
\frac{\mathrm{d}}{\mathrm{d}t} \left( \frac{\partial L}{\partial \dot{\mathbf{q}}} \right) - \frac{\partial L}{\partial \mathbf{q}} = 0. \tag{4.3}
$$

Si en lugar de un sistema discreto tuviésemos un sistema contínuo, tendríamos infinitas partículas y por tanto infinitas coordenadas generalizadas. Para un sistema tridimensional, las coordenadas generalizadas de la partícula en la posición  $x, y, z, y$  el tiempo t serán/vendrán dadas por la función  $\eta(x, y, z, t)$ . Para mantener la forma de la integral de acción como una integral sobre un lagrangiano que contiene todas las coordenadas generalizadas, derivadas, el tiempo, y donde no aparecen x, y, z, tendríamos que hacer la integral de una cantidad sobre todo el volumen del sistema, y que esa integral nos devuelva el lagrangiano. Naturalmente esta cantidad es una *densidad lagrangiana*  $\mathcal{L} = dL / d^3x$ (donde  $d^3x = dx dy dz$  como siempre). La integral de acción toma entonces una forma análoga, pero tenemos que incluir la posibilidad de que la densidad lagrangiana dependa de las derivadas espaciales de  $\eta$ :

$$
S = \int_{t_1}^{t_2} \int_{\mathbf{x}} \mathcal{L} \left( \boldsymbol{\eta}, \dot{\boldsymbol{\eta}}, \frac{d\boldsymbol{\eta}}{d\mathbf{x}}, t \right) d^3 x dt.
$$
 (4.4)

Aplicando el principio de Hamilton, obtenemos las ecuaciones de Euler-Lagrange para sistemas contínuos:

 ${}^{1}$ En el estudio del gas ideal de Fermi hablamos de un espacio de fases. Es diferente del espacio de configuración, cuyos ejes son solo las coordenadas y no los momentos. [11] entra en detalle sobre la diferencia entre ambos conceptos.

$$
\frac{\mathrm{d}}{\mathrm{d}t}\left(\frac{\partial \mathcal{L}}{\partial \frac{\partial \eta}{\partial t}}\right) + \frac{\mathrm{d}}{\mathrm{d}x}\left(\frac{\partial \mathcal{L}}{\partial \frac{\partial \eta}{\partial x}}\right) + \frac{\mathrm{d}}{\mathrm{d}y}\left(\frac{\partial \mathcal{L}}{\partial \frac{\partial \eta}{\partial y}}\right) + \frac{\mathrm{d}}{\mathrm{d}z}\left(\frac{\partial \mathcal{L}}{\partial \frac{\partial \eta}{\partial z}}\right) - \frac{\partial \mathcal{L}}{\partial \eta} = 0. \tag{4.5}
$$

Habiendo llegado hasta aquí debemos hacer dos observaciones importantes. La primera es que al principio del desarrollo de sistemas contínuos hablábamos de partículas, y les asociábamos coordenadas generalizadas mediante  $\eta(x, y, z, t)$ , pero matemáticamente esta función no es más que un campo, así que hemos llegado a una ecuación que dada la densidad lagrangiana de un campo nos describe su evolución, es decir, es la ecuación de campo. Nada nos impide entonces utilizar este formalismo de densidades lagrangianas para obtener ecuaciones de campo de la física que ya conocemos, como la ecuación de Poisson para la gravedad de Newton, las ecuaciones de Einstein de la relatividad general, o las ecuaciones de Maxwell del electromagnetismo. Para ello, tendríamos que construir una  $\mathcal L$  adecuada de forma que nos devuelva las ecuaciones que buscamos, y a esta  $\mathcal L$  la llamamos densidad lagrangiana de la teoría. Muchas veces se le llama lagrangiano a secas por comodidad y haremos lo mismo a partir de ahora, añadiendo "densidad" cuando sea relevante a la discusión.

La segunda observación tiene que ver con la forma de la ecuación. Tenemos que estas ecuaciones no distinguen en forma entre  $t \, y \, x, y, z$ , es decir, que podemos tomar perfectamente un sistema de coordenadas de cuatro dimensiones incluyendo a t. Más aún, si hacemos cualquier escalado de estas coordenadas  $x \to \alpha x$ , las ecuaciones no se ven afectadas porque la constante  $\alpha$  desaparece al aparecer en numerador y denominador, así mismo tampoco afecta al principio de Hamilton al introducir una constante multiplicativa no nula en una igualdad a cero. Podemos entonces decidir tomar las coordenadas  $x^{\mu} = (ict, x, y, z)$ , de forma que:

$$
d^4x = dx^{\mu} dx_{\mu} = -c^2t^2 + x^2 + y^2 + z^2,
$$
\n(4.6)

o lo que es lo mismo, tomar las coordenadas reales  $x^{\mu} = (ct, x, y, z)$  y definir el producto escalar a través de la métrica de Minkowski:

$$
\vec{e}_{\alpha} \cdot \vec{e}_{\beta} = \eta_{\alpha\beta} \qquad \eta_{\alpha\beta} x^{\alpha} x^{\beta} = x^{\alpha} x_{\alpha} \qquad \eta_{\alpha\beta} = \begin{pmatrix} -1 & 0 & 0 & 0 \\ 0 & 1 & 0 & 0 \\ 0 & 0 & 1 & 0 \\ 0 & 0 & 0 & 1 \end{pmatrix} . \tag{4.7}
$$

Es decir, ahora estamos en el espacio-tiempo de Minkowski<sup>1</sup>. Adoptando el formalismo tensorial, la ecuación de Euler-Lagrange puede escribirse para campos escalares y vectoriales como:

$$
\partial_{\mu} \frac{\partial \mathcal{L}}{\partial (\partial_{\mu} \phi)} - \frac{\partial \mathcal{L}}{\partial \phi} = 0 \qquad \partial_{\mu} \frac{\partial \mathcal{L}}{\partial (\partial_{\mu} A_{\alpha})} - \frac{\partial \mathcal{L}}{\partial A_{\alpha}} = 0. \qquad (4.8)
$$

Así, dado un lagrangiano construido a partir de los campos del sistema, tendremos que estas ecuaciones están completamente constituidas por escalares y tensores. Para que las ecuaciones sean covariantes y por tanto relativistas necesitaremos construir un lagrangiano que sea invariante bajo transformaciones de Lorentz (es decir, igual en todos los sistemas de referencia inerciales), y que podrá depender de campos y sus derivadas siempre y cuando el producto de estas cantidades sea invariante Lorentz. Un ejemplo típico es el lagrangiano del campo electromagnético con fuentes:

$$
\mathcal{L}_{EM} = -\frac{1}{4\mu_0} \eta_{\alpha\mu} \eta_{\beta\nu} F^{\alpha\beta} F^{\mu\nu} + \eta_{\alpha\beta} j^{\alpha} A^{\beta} = -\frac{1}{4\mu_0} F^{\alpha\beta} F_{\alpha\beta} + j^{\alpha} A_{\alpha},\tag{4.9}
$$

con  $A_\mu$  el cuadrivector potencial,  $j_\mu$  el cuadrivector corriente y  $F_{\mu\nu} = \partial_\mu A_\nu - \partial_\nu A_\mu$  el tensor campo electromagnético. Es un lagrangiano correcto porque al aplicar las ecuaciones de Euler-Lagrange respecto a  $A_\mu$  obtenemos las ecuaciones de Maxwell<sup>2</sup>.

Cuando trabajábamos con sistemas discretos y el lagrangiano L en lugar de la densidad lagrangiana  $\mathcal{L}$ , si conocíamos los lagrangianos de sistemas individuales cuando se encuentran aislados (como un conjunto de partículas u osciladores armónicos libres), podemos construir el lagrangiano de un sistema total formado por todos estos subsistemas sumando los lagrangianos individuales (recordemos que el lagrangiano es una suma de energías). Si además existiesen interacciones entre estos sistemas (como podría ser la electrostática o la gravitatoria) habría que añadir los lagrangianos que las describan al L total. Con las densidades lagrangianas actuamos de la misma forma, así que a cada término aislado de la densidad lagrangiana le podemos asociar una contribución de un elemento individual

<sup>1</sup>Utilizaremos la métrica de Minkowski para construir escalares en nuestros lagrangianos. Uno podría pensar que no tiene sentido utilizar la métrica de Minkowski a la hora de escribir la densidad lagrangiana de un elemento de materia en un campo gravitatorio fuerte. En realidad, puede demostrarse (sección 3.4 de [7]) que localmente la métrica es la de Minkowski en una buena aproximación.

<sup>2</sup>Realmente obtenemos las ecuaciones de Gauss campo eléctrico y Ampère-Maxwell, que son las que contienen fuentes. Las otras dos ecuaciones de Gauss campo magnético y Faraday son inherentes a las propiedades del tensor campo electromagnético (específicamente, que cumple la identidad de Bianchi).

al sistema (e interacciones entre ellos si existen). Por ejemplo en el caso de esta  $\mathcal{L}_{EM}$ , el primer término es un término de campo libre, ya que en su forma es muy similar al de una partícula libre, que es la energía cinética (derivadas primeras al cuadrado, en este caso del campo), y es un término que aparece solo por existir el campo. El segundo término es un término de *interacción* entre el campo y una corriente<sup>1</sup> pues incluye un producto de ambos, de forma similar a lo que sucede en el potencial gravitatorio entre dos masas o el electrostático entre dos cargas eléctricas. Podemos decir entonces que una densidad lagrangiana tiene términos libres y términos de interacción, igual que el lagrangiano de un sistema discreto.

Además del estudio de la forma del lagrangiano, podemos obtener mucha información del sistema a partir de sus simetrías, es decir, las transformaciones bajo las que es invariante. El teorema de Noether<sup>2</sup> nos dice que por cada transformación continua<sup>3</sup> que deje invariante el lagrangiano, existirá una corriente que se conserva. Dado un lagrangiano, nos interesa encontrar estas simetrías contínuas y sus corrientes conservadas asociadas, que se conocen como corrientes de Noether. Hablaremos de corriente y corriente de Noether de forma intercambiable a lo largo de toda esta sección.

Para empezar, cualquier lagrangiano que planteemos será invariante Lorentz, por lo que debe permanecer invariante  $\delta \mathcal{L} = 0$  bajo una traslación infinitesimal de cualquier coordenada del espacio-tiempo de Minkowski  $x^{\mu} \to x^{\nu} + dx^{\nu}$ , lo que hace cuatro simetrías. Por el teorema de Noether tendremos entonces cuatro corrientes conservadas, que toman  $la forma<sup>4</sup>$ :

$$
\partial_{\mu}T^{\mu\nu} = 0 \qquad T^{\mu\nu} = \frac{\partial \mathcal{L}}{\partial \left(\partial_{\mu}\phi_{i}\right)}\partial^{\nu}\phi_{i} - \eta^{\mu\nu}\mathcal{L}, \qquad (4.10)
$$

ya que tenemos una corriente y conservación por cada transformación, dada por el índice  $\nu = 0, 1, 2, 3$ . Vemos que las corrientes de Noether están incluídas en un tensor de segundo orden  $T^{\mu\nu}$ . La elección de la letra de este tensor no es aleatoria; tenemos una conservación

<sup>1</sup>Recordemos que el cuadrivector corriente incluye tanto la densidad de carga, como el flujo de carga.

<sup>2</sup>Una de las herramientas más importantes de toda la física, demostrado por la matemática alemana Emmy Noether en su artículo original de 1918. La subsección 12.7 de [12] da una perspectiva más matemática y profunda que la simple formulación que se da aquí.

<sup>3</sup>Las transformaciones continuas son aquellas que pueden verse como movimientos y por tanto pueden ser diferenciales (infinitesimales). Así, las rotaciones y traslaciones son continuas, pero las reflexiones no (¡no existe tal cosa como una reflexión diferencial!).

<sup>4</sup>Todas las demostraciones de simetrías y sus corrientes mencionadas aquí se han seguido según la sección 4.3 de [7]. Referirse a esta nota para futuras alusiones a demostraciones en la sección.

de la corriente  $T^{\mu 0}$  debida a la simetría de la coordenada temporal, y corrientes  $T^{\mu i}$ ,  $i =$ 1, 2, 3 de las simetrías espaciales. Puede demostrarse entonces que  $T^{\mu 0}$  es una corriente de energía y  $T^{\mu i}$  de momento, de forma que  $T^{0\mu}$  es una densidad de 4-momento (que recordemos, incluye la energía en el término temporal). Esta es precisamente la forma que tiene un tensor energía-momento<sup>1</sup> así que  $T^{\mu\nu}$  será el tensor energía-momento de la teoría, título heredado del lagrangiano que lo constituye. Tenemos por tanto que la invariancia Lorentz del lagrangiano nos lleva automáticamente a una conservación del tensor energía-momento.

También pueden existir simetrías frente a una transformación de los propios campos. Si encontramos que el lagrangiano es invariante bajo una transformación infinitesimal de uno de los campos que lo conforman  $\phi \to \phi + \delta \phi$ , se demuestra de forma análoga al caso anterior que existe una corriente de Noether con la forma:

$$
\partial_{\mu}j^{\mu} = 0 \qquad j^{\mu} = \frac{\partial \mathcal{L}}{\partial \left(\partial_{\mu}\phi_{i}\right)}\delta\phi. \tag{4.11}
$$

La conservación de cualquier corriente de Noether implica la conservación temporal de una carga de Noether. Para ello desarrollamos  $\partial_{\mu}j^{\mu} = 0$  como una ecuación de continuidad e integramos en el volumen espacial que contiene el sistema. Por lo tanto la corriente que sale de la superficie del volumen será nula

$$
\frac{\mathrm{d}j^{0}}{\mathrm{d}t} = -\nabla \cdot \mathbf{j} \implies \frac{\mathrm{d}}{\mathrm{d}t} \int_{V} j^{0} \mathrm{d}^{3}x = -\int_{V} \nabla \cdot \mathbf{j} \mathrm{d}^{3}x = -\int_{S} \mathbf{j} \cdot \mathrm{d}\mathbf{S} = 0 \implies \frac{\mathrm{d}Q}{\mathrm{d}t} = 0, \tag{4.12}
$$

donde hemos definido la carga de Noether  $Q$  como la integral de  $j^0$  en el volumen espacial. Así, para el caso del tensor energía-momento, tenemos cuatro cargas de Noether correspondientes a la energía y las componentes del momento, las cuales se conservan.

#### 4.2. Modelo  $\sigma - \omega$

Nuestro objetivo es construir una ecuación de estado para materia nuclear simétrica fría. Igual que antes desarrollamos ecuaciones de estado simples para densidades subnucleares en pos de la brevedad y su valor introductorio, aquí haremos lo mismo, así que buscamos la ecuación de estado más simple posible. Sabemos que la interacción nuclear es el intercambio de mesones (partículas formadas por un par quark-antiquark) entre los

<sup>&</sup>lt;sup>1</sup>Ver por ejemplo,  $[2]$  pp. 91-93.

nucleones, que es repulsiva a cortas distancias, atractiva a largas y de poco alcance. El lagrangiano más simple posible que describa la materia nuclear simétrica debe entonces incluir dos campos de mesones, de forma que uno de ellos de lugar a una interacción atractiva y el otro a una interacción repulsiva. Haciendo un estudio<sup>1</sup> de los campos escalares y vectoriales, encontramos que en un sistema donde los lagrangianos de interacción son de tipo Yukawa (veremos más adelante que significa esto exactamente), dos cargas idénticas en reposo interactuando a través de un campo escalar se atraen, y a través de un campo vectorial se repelen. Tenemos que incluir entonces dos campos de mesones, uno escalar y otro vectorial. Llamaremos mesón sigma al mesón del campo escalar. Su lagrangiano libre (sin interacciones con otros campos) es un término cinético de sus derivadas primeras y un término de masa<sup>2</sup>. Tomando la métrica de Minkowski  $\eta^{\mu\nu}$  en la signatura (+ − −−) común en física de partículas, queda como:

$$
\mathcal{L}_{\sigma} = \frac{1}{2} \left( \partial_{\mu} \sigma \partial^{\mu} \sigma - m_{\sigma}^{2} \sigma^{2} \right). \tag{4.13}
$$

A la partícula del campo vectorial la llamamos mesón omega. La naturaleza de los términos de su lagrangiano libre es la misma que para el mesón sigma:

$$
\mathcal{L}_{\omega} = -\frac{1}{4} \omega_{\mu\nu} \omega^{\mu\nu} + \frac{1}{2} m_{\omega}^2 \omega_{\mu} \omega^{\mu},\tag{4.14}
$$

donde  $\omega_{\mu\nu} = \partial_\mu \omega_\nu - \partial_\nu \omega_\mu$ . Las ecuaciones de Euler-Lagrange para estos lagrangianos libres son la ecuación de Klein-Gordon (una para el sigma y cuatro para el omega, una para cada componente):

$$
(\Box + m^2) \phi = 0 \qquad \qquad \Box = \partial_{\mu} \partial^{\mu}.
$$
 (4.15)

El lagrangiano libre de los nucleones no es tan sencillo. Los nucleones son fermiones, y los fermiones relativistas siguen la ecuación de Dirac:

$$
\left(i\gamma^{\mu}\partial_{\mu} - m\right)\psi = 0,\tag{4.16}
$$

donde los  $\gamma^{\mu}$  son objetos que deben cumplir:

<sup>1</sup>Como por ejemplo el apéndice D de [8].

<sup>&</sup>lt;sup>2</sup>A lo largo de esta sección utilizaremos unidades naturales  $\hbar = c = 1$ . Para recuperar las unidades se procede de manera similar a como vimos con unidades geometrizadas (en detalle en la sección 7)
$$
\gamma^{\mu}\gamma^{\nu} + \gamma^{\nu}\gamma^{\mu} = 2\eta^{\mu\nu}.\tag{4.17}
$$

Que las  $\gamma^{\mu}$  tengan que seguir esta álgebra implica que pueden ser representadas por matrices cuadradas de, al menos, dimensión cuatro. Se dice entonces que  $\psi$  es un biespinor de Dirac (o espinor a secas)<sup>1</sup>, y viene representado por una matriz columna de cuatro componentes. En la representación de Dirac<sup>2</sup>, se escriben como:

$$
\gamma^0 = \begin{pmatrix} \mathbb{I}_2 & 0 \\ 0 & -\mathbb{I}_2 \end{pmatrix} \qquad \gamma^i = \begin{pmatrix} 0 & \sigma^i \\ -\sigma^i & 0 \end{pmatrix} \qquad i = 1, 2, 3 \quad , \tag{4.18}
$$

donde las  $\sigma^i$  son las matrices de Pauli y  $\mathbb{I}_2$  es la identidad de dimensión dos. Los fermiones en los que estamos interesados son los nucleones, que pueden ser protones o neutrones según el número de isoespín. Ambos siguen una ecuación de Dirac, así que nada nos impide simplificar futuros desarrollos introduciendo un espinor de 8 componentes para el nucleón

$$
\psi = \begin{pmatrix} \psi_p \\ \psi_n \end{pmatrix},\tag{4.19}
$$

lo que nos obligaría a reescribir las matrices gamma como diagonal en bloques para que actúen individualmente sobre  $\psi_p$  y  $\psi_n$ . Operaremos sin hacer uso de representaciones matriciales, por lo que estas consideraciones de dimensionalidad no nos son en principio de utilidad práctica. Volviendo a la ecuación de Dirac, el lagrangiano que la devuelve y por tanto representa un fermión libre, viene dado según:

$$
\mathcal{L}_D = \bar{\psi} \left( i \gamma^\mu \partial_\mu - m \right) \psi \qquad \qquad \bar{\psi} = \psi^\dagger \gamma^0. \tag{4.20}
$$

Este lagrangiano es invariante ante la transformación infinitesimal de fase  $\psi \to e^{id\varphi} \psi$ . La corriente<sup>3</sup> y densidad de carga de Noether asociadas a esta simetría son:

<sup>&</sup>lt;sup>1</sup>Un espinor/biespinor de Dirac es un objeto que se transforma según unas reglas específicas, igual que un tensor es todo objeto que se transforme como un tensor. Las secciones 3.1 y 3.2 de [13] ofrecen una buena explicación sobre esto y las transformaciones de Lorentz en la ecuación de Dirac, utilizando un formalismo de grupos de simetría.

<sup>&</sup>lt;sup>2</sup>Todo conjunto de matrices que cumpla la regla de anticonmutación que siguen las  $\gamma^{\mu}$  será una representación válida de las mismas, por lo que la representación de Dirac es una de todas las posibles.

<sup>&</sup>lt;sup>3</sup>Recordemos que el hermítico  $\psi^{\dagger}$  es el conjugado traspuesto. Así,  $j^{\mu}$  como aquí definido tiene dimensiones de vector.

$$
j^{\mu} = \bar{\psi}\gamma^{\mu}\psi \qquad j^{0} = \psi^{\dagger}\psi, \qquad (4.21)
$$

donde se ha usado que  $\bar{\psi} = \psi^{\dagger} \gamma^0$  y  $\gamma^0 \gamma^0 = 1$ . Tenemos entonces un escalar y un vector asociados al campo de nucleones, y podríamos utilizarlos para construir los escalares del lagrangiano de interacción (que debe tener la forma de un producto de campo de nucleones con campo de mesones). Puede demostrarse<sup>1</sup> que  $j^{\mu}$  es un vector de Lorentz pues se transforma adecuadamente, mientras que su componente  $j<sup>0</sup>$  no es un escalar Lorentz. Por lo tanto si introdujésemos  $j^0$  en el lagrangiano de interacción, la teoría no sería covariante. Usamos en su lugar el escalar  $\bar{\psi}\psi$ , que sí es invariante Lorentz<sup>2</sup>. A este escalar se le conoce como densidad escalar porque aparecerá en la ecuación de campo del mesón escalar.

Con todo esto estamos en posición de escribir el lagrangiano de interacción de los mesones con los nucleones. Lo escribimos como dos interacciones de tipo Yukawa, cuya forma es un producto entre cantidades de los campos que interactúan acompañados de una constante de acoplamiento g que determina la "fuerza" de la interacción. Así,

$$
\mathcal{L}_{\text{int}} = g_{\sigma} \sigma \bar{\psi} \psi - g_{\omega} \omega_{\mu} \bar{\psi} \gamma^{\mu} \psi \tag{4.22}
$$

es un escalar<sup>3</sup> Lorentz. La elección de los signos es completamente arbitraria<sup>4</sup>, y como tal se han tomado de forma que obtengamos campos positivos al hacer valores medios (lo veremos más adelante). El lagrangiano total queda entonces como:

$$
\mathcal{L} = \mathcal{L}_D + \mathcal{L}_{\sigma} + \mathcal{L}_{\omega} + \mathcal{L}_{int}
$$
\n
$$
= \bar{\psi} \Big[ i \gamma_{\mu} \left( \partial^{\mu} + i g_{\omega} \omega^{\mu} \right) - \left( m - g_{\sigma} \sigma \right) \Big] \psi + \frac{1}{2} \left( \partial_{\mu} \sigma \partial^{\mu} \sigma - m_{\sigma}^2 \sigma \right) - \frac{1}{4} \omega_{\mu \nu} \omega^{\mu \nu} + \frac{1}{2} m_{\omega}^2 \omega_{\mu} \omega^{\mu}.
$$
\n(4.23)

Tenemos tres campos  $\psi, \sigma, \omega_{\mu}$  y por tanto tres ecuaciones de Euler Lagrange. Las ecuaciones de cada campo son:

<sup>1</sup>Referirse de nuevo a la explicación de [13] mencionada anteriormente.

<sup>2</sup>Una manera más heurística de demostrar esta invarianza es fijarse en el lagrangiano de la ecuación de Dirac. Tiene que ser un escalar Lorentz porque la ecuación de Dirac es relativista, así que necesariamente  $\bar{\psi}\psi$  también debe serlo (va que la masa en reposo lo es).

 $3\bar{\psi}\psi$  es un producto de un vector fila por un columna, y es por tanto escalar.  $\omega_{\mu}\bar{\psi}\gamma^{\mu}\psi$  es un escalar porque  $\bar{\psi} \gamma^{\mu} \psi$  son las componentes  $\mu$  de un 4-vector.

 $4$ Anexo D de [8], p. 556.

$$
\left(\Box + m_{\sigma}^2\right)\sigma(x) = g_{\sigma}\bar{\psi}(x)\psi(x),\tag{4.24}
$$

$$
\left(\Box + m_{\omega}^2\right)\omega_{\mu}(x) - \partial_{\mu}\partial^{\nu}\omega_{\nu}(x)\rightleftharpoons g_{\omega}\bar{\psi}(x)\gamma_{\mu}\psi(x),\tag{4.25}
$$

$$
\left[\gamma_{\mu}\left(i\partial^{\mu} - g_{\omega}\omega^{\mu}(x)\right) - \left(m - g_{\sigma}\sigma(x)\right)\right]\psi(x) = 0, \tag{4.26}
$$

donde como siempre  $x^{\mu} \equiv x$ , y  $\partial^{\nu} \omega_{\nu} = 0$  viene de tomar la divergencia en la ecuación de omega teniendo en cuenta que la divergencia de la corriente de nucleones  $j_\mu$  es nula. Para hacer la resolución de estas ecuaciones algo más manejable, introducimos la aproximación RMF (relativistic mean field). Lo que hacemos es sustituir los campos  $\sigma$ ,  $\omega_{\mu}$ , y las cantidades  $\bar{\psi}\psi$  y  $\bar{\psi}\gamma_\mu\psi$  por sus valores medios, independientes de x. Decimos entonces que tratamos con materia uniforme y estática. Por comodidad notacional, escribimos  $\langle \sigma \rangle \equiv \sigma$  $y \langle \omega_{\mu} \rangle \equiv \omega_{\mu}$ :

$$
m_{\sigma}^{2} \sigma = g_{\sigma} \langle \bar{\psi} \psi \rangle, \qquad (4.27)
$$

$$
m_{\omega}^{2}\omega_{\mu} = g_{\omega}\left\langle \bar{\psi}\gamma_{\mu}\psi \right\rangle, \tag{4.28}
$$

$$
\left[\gamma_{\mu}\left(i\partial^{\mu} - g_{\omega}\omega^{\mu}\right) - \left(m - g_{\sigma}\sigma\right)\right]\psi(x) = 0.
$$
\n(4.29)

Vemos que la ecuación para los nucleones es una ecuación de Dirac ligeramente modificada. Tanto la ecuación de Dirac estándar como esta pueden escribirse como una ecuación de autovalores del momento gracias a que los promedios de los campos de mesones son independientes de x. Podemos entonces tomar la solución de ondas planas típica, con un espinor  $\psi(p) \equiv \psi(p^{\mu})$  a determinar:

$$
\psi(x) = \psi(p)e^{-ip_{\mu}x^{\mu}}.
$$
\n(4.30)

Al sustituir en la ecuación de campo de los nucleones, nos queda:

$$
\left[\gamma_{\mu}\left(p^{\mu} - g_{\omega}\omega^{\mu}\right) - \left(m - g_{\sigma}\sigma\right)\right]\psi(p) = 0 \qquad \Longrightarrow \qquad \left(\gamma_{\mu}P^{\mu} - m^{*}\right)\psi(P) = 0, \qquad (4.31)
$$

donde se han definido las cantidades:

$$
P^{\mu} = p^{\mu} - g_{\omega} \omega^{\mu} \qquad m^* = m - g_{\sigma} \sigma. \tag{4.32}
$$

Si ahora multiplicamos por  $(\gamma_\mu P^\mu + m^*)$ , haciendo uso de las propiedades de las matrices  $\gamma^{\mu}$  se llega a que:

$$
(P_{\mu}P^{\mu} - m^*)\,\psi(P) = 0,\tag{4.33}
$$

que no es más que un número multiplicando a  $\psi(P)$  y por tanto se debe anular. Recordando que el 4-momento se define como  $p^{\mu} = (E, \mathbf{p})$  (jestamos en unidades naturales!), llamando E a  $P_0$  y e a  $p_0$  (trabajamos en la métrica (+ − −−), así que  $x_0 = x^0$ ) llegamos a la relación energía momento  $e(\mathbf{p})$  para los nucleones:

$$
E(\mathbf{p}) = \sqrt{\mathbf{P}^2 + m^{*^2}} = \sqrt{\left(p^i - g_\omega \omega^i\right)^2 + \left(m - g_\sigma \sigma\right)^2} \qquad e(\mathbf{p}) = E(\mathbf{p}) + g_\omega \omega_0,\tag{4.34}
$$

donde vemos que aparecen los valores medios de los campos de mesones, que deben ser calculados según sus ecuaciones de campo. Para ello necesitamos conocer los valores medios de  $\bar{\psi}\psi$  y  $\bar{\psi}\gamma_\mu\psi$ . En la sección anterior vimos como calcular magnitudes totales de un sistema de fermiones a partir del valor en cada estado de una partícula y la distribución de Fermi para  $T \to 0$ . Seguimos suponiendo materia fría, así que podemos calcular el valor esperado de una cantidad Γ para todo el gas a partir de los valores esperados en cada estado (**p**, *g*), que denotamos por  $\langle \psi^{\dagger} \Gamma \psi \rangle_{\mathbf{p},g}$ :

$$
\langle \psi^{\dagger} \Gamma \psi \rangle = \sum_{g} \int_{\mathbf{p}} \frac{d^{3}p}{(2\pi)^{3}} \langle \psi^{\dagger} \Gamma \psi \rangle_{\mathbf{p},g} F\left(e(\mathbf{p})\right) = \sum_{g} \int_{0}^{p_{F}} \frac{dp}{(2\pi)^{3}} \langle \psi^{\dagger} \Gamma \psi \rangle_{\mathbf{p},g} 4\pi p^{2}, \quad (4.35)
$$

donde  $g$  son los estados de espín e isoespín del nucleón que corresponden a espín up/down e isoespín protón/neutrón. Necesitamos entonces encontrar la expresión de los  $\left<\bar{\psi}\Gamma\psi\right>_{\mathbf{p},g}$ en función del momento p. Si despejamos  $p_0$  de la ecuación para  $\psi(p)$ , podemos escribirla como la ecuación de autovalores de un operador cuyos autovalores son  $p_0 = e(\mathbf{p})$ , que es la energía de un nucleón. Entonces este operador será un hamiltoniano  $H_D$  actuando sobre un estado con  $(p, q)$ :

$$
H_D \psi = \gamma_0 \left( \gamma_i p_i + g_\omega \gamma_\mu \omega^\mu + m^* \right) \psi = p_0 \psi = e(\mathbf{p}) \psi \tag{4.36}
$$

Vemos que si tomamos  $\left\langle \psi^\dagger\psi\right\rangle_{\mathbf{p},g}=1$ , entonces el valor esperado de  $H_D$  en el estado  $(p, g)$  es  $(\psi^{\dagger}H_D\psi)_{p,g} = e(p)$  como esperaríamos encontrar para un nucleón<sup>1</sup>. Si derivamos el valor esperado de  $H_D$  respecto a alguna variable  $\xi$ , encontramos que

$$
\frac{\partial}{\partial \xi} \left\langle \psi^{\dagger} H_D \psi \right\rangle_{\mathbf{p},g} = \left\langle \psi^{\dagger} \frac{\partial H_D}{\partial \xi} \psi \right\rangle_{\mathbf{p},g} = \frac{\partial e(\mathbf{p})}{\partial \xi},\tag{4.37}
$$

por lo tanto a partir de la derivada de  $e(p)$  (cuya expresión conocemos) respecto a alguna variable ξ, podemos encontrar una expresión para  $\left\langle \psi^\dagger \Gamma \psi \right\rangle_{\mathbf{p},g}$  dado  $\Gamma \,=\, \partial H_D/\partial \xi$  (que también conocemos). Lo que haremos entonces es buscar una variable  $\xi$  que al hacer la derivada de  $H_D$  devuelva un  $\Gamma$  cuyo valor esperado necesitemos para resolver las ecuaciones de campo. Necesitamos los valores esperados de  $\Gamma = \gamma^0$  para  $\langle \bar{\psi}\psi \rangle_{p,g}$  y  $\Gamma = \gamma^0 \gamma_i$  para  $\langle \bar{\psi}\gamma_i\psi \rangle_{\mathbf{p},g}$ . Ya tenemos el valor esperado de  $\Gamma = \gamma^0\gamma_0$ ,  $\langle \psi^\dagger\psi \rangle_{\mathbf{p},g} = 1$ . Entonces según la integral (4.35):

$$
\langle \psi^{\dagger} \psi \rangle = \sum_{g} \int_{0}^{p_{F}} \frac{\mathrm{d}p}{(2\pi)^{3}} 4\pi p^{2} = 4 \int_{0}^{p_{F}} \frac{\mathrm{d}p}{(2\pi)^{3}} 4\pi p^{2} = \frac{2p_{F}^{3}}{3\pi^{2}} = n_{b}, \tag{4.38}
$$

que coincide (en unidades naturales) con la densidad de número de bariones según vimos en el desarrollo del gas de Fermi (3.8), pero esta vez con una degeneración de 4 en lugar de 2 (debido a grados de libertad de espín + isoespín). Si tomamos  $\xi = p^i$ , obtenemos  $\Gamma = \gamma^0 \gamma^i$ . Podemos entonces obtener el valor medio de la parte espacial de la corriente de nucleones como

$$
\langle \bar{\psi}\gamma^i \psi \rangle = \sum_g \int_{O_F} \frac{\mathrm{d}^3 p}{(2\pi)^3} \frac{\partial e(\mathbf{p})}{\partial p^i} = \int_{S_F} \frac{\mathrm{d}p^j \,\mathrm{d}p^k}{(2\pi)^3} \int \partial e(p^j, p^k) = 0,\tag{4.39}
$$

donde la integral se anula porque  $\partial e(p^j, p^k)$  es igual a cero en toda la superficie de la esfera de Fermi, y así el flujo de nucleones es nulo (de ahí lo de materia estática). Entonces según la ecuación del campo  $\omega_{\mu}$  (4.43) tendremos que  $\omega_i = 0$ , y de esta forma  $e(\mathbf{p})$  se simplifica a:

$$
m_{\omega}^{2}\omega_{i} = g_{\omega}\left\langle \bar{\psi}\gamma^{i}\psi \right\rangle = 0 \implies e(\mathbf{p}) = \sqrt{\mathbf{p}^{2} + (m - g_{\sigma}\sigma)^{2}} + g_{\omega}\omega_{0}.
$$
 (4.40)

<sup>1</sup>La notación utilizada aquí es equivalente a la notación bra-ket típica de la mecánica cuántica. No utilizamos esta última para mantener la coherencia notacional con los pasos previos:  $\psi = |\psi\rangle$ <sup>†</sup> =  $\langle \psi | \Gamma \psi \rangle = \langle \psi | \Gamma | \psi \rangle$ 

Si  $\xi = m$  tendremos que  $\Gamma = \gamma^0$ , y nos queda que:

$$
\langle \psi^{\dagger} \gamma^0 \psi \rangle = \langle \bar{\psi} \psi \rangle = \sum_{g} \int_0^{p_F} \frac{dp}{(2\pi)^3} \frac{\partial e(\mathbf{p})}{\partial m} 4\pi p^2
$$

$$
= \frac{2}{\pi^2} \int_0^{p_F} p^2 dp \frac{m - g_\sigma \sigma}{\sqrt{p^2 + (m - g_\sigma \sigma)^2}} = n_s,
$$
(4.41)

donde como ya mencionamos, a  $n_s$  se le llama densidad escalar por aparecer en la ecuación de  $\sigma$  (así, a  $n_b$  también se le llama densidad vectorial por aparecer en la ecuación de  $\omega_0$ ). Visto todo esto, tenemos que los valores medios de los campos  $\sigma$  y  $\omega_{\mu}$  vienen determinados según:

$$
g_{\sigma}\sigma = \left(\frac{g_{\sigma}}{m_{\sigma}}\right)^2 \frac{2}{\pi^2} \int_0^{p_F} dp \, p^2 \frac{m - g_{\sigma}\sigma}{\sqrt{p^2 + (m - g_{\sigma}\sigma)^2}},\tag{4.42}
$$

$$
g_{\omega}\omega_0 = \left(\frac{g_{\omega}}{m_{\omega}}\right)^2 n_b = \left(\frac{g_{\omega}}{m_{\omega}}\right)^2 \frac{2p_F^3}{3\pi^2},\tag{4.43}
$$

$$
\omega_i = 0,\tag{4.44}
$$

de forma que dado un valor de  $p_F$ ,  $\omega_\mu$  se obtiene directamente, pero para conseguir  $\sigma$ tenemos que resolver una ecuación trascendente de forma numérica. Necesitaremos estos valores de los campos para construir la ecuación de estado. Para obtener una densidad de energía y una presión tenemos que utilizar el tensor energía momento asociado a este lagrangiano (4.10). Puede demostrarse [15] que en nuestra aproximación el tensor energía momento es diagonal, y  $\epsilon$ , P vienen dados según el valor medio del lagrangiano y los valores esperados para  $\Gamma = \gamma_i p_i$ :

$$
\epsilon = -\langle \mathcal{L} \rangle + \langle \psi^{\dagger} p_0 \psi \rangle \qquad P = \langle \mathcal{L} \rangle + \frac{1}{3} \langle \bar{\psi} \gamma_i p_i \psi \rangle \qquad \langle \mathcal{L} \rangle = -\frac{1}{2} m_{\sigma}^2 \sigma^2 + \frac{1}{2} m_{\omega}^2 \omega_0^2. \tag{4.45}
$$

Continuando con un procedimiento análogo al seguido hasta ahora, se llega<sup>1</sup> a que:

<sup>1</sup>Procedimiento detallado en [7] p. 174.

$$
\epsilon = \frac{1}{2} \left( \frac{m_{\sigma}}{g_{\sigma}} \right)^2 (g_{\sigma} \sigma)^2 + \frac{1}{2} \left( \frac{m_{\omega}}{g_{\omega}} \right)^2 (g_{\omega} \omega_0)^2 + \frac{2}{\pi^2} \int_0^{p_F} dp \, p^2 \sqrt{p^2 + (m - g_{\sigma} \sigma)^2}, \quad (4.46)
$$

$$
P = -\frac{1}{2} \left( \frac{m_{\sigma}}{g_{\sigma}} \right)^2 (g_{\sigma} \sigma)^2 + \frac{1}{2} \left( \frac{m_{\omega}}{g_{\omega}} \right)^2 (g_{\omega} \omega_0)^2 + \frac{1}{3} \frac{2}{\pi^2} \int_0^{p_F} dp \frac{p^4}{\sqrt{p^2 + (m - g_{\sigma} \sigma)^2}}.
$$
 (4.47)

Por lo que  $\epsilon$  y P están relacionados paramétricamente a través de  $p_F$ , que a su vez da los valores de los campos  $\sigma$  y  $\omega_0$ . Hasta ahora no hemos dicho nada sobre las massas y constantes de acoplamiento de ambos mesones. Existen procedimientos<sup>1</sup> para obtener algebraicamente los cocientes  $g_{\sigma}/m_{\sigma}$  y  $g_{\omega}/m_{\omega}$  a través de medidas experimentales de algunas propiedades de los núcleos atómicos, como la densidad de saturación (densidad nuclear), compresibilidad o energía de enlace por nucleón. Como ocurre con toda medida experimental, existe una cierta incertidumbre (más aún en el régimen nuclear). Así, existen tablas enteras con diferentes valores de estos cocientes, y esta libertad de elección de los mismos los transforma en un parámetro más de la teoría.

Escogidos  $g_{\sigma}/m_{\sigma}$ ,  $g_{\omega}/m_{\omega}$  y un  $p_F$ , obtenemos los campos multiplicados por su constante de acoplamiento  $g_{\sigma}\sigma, g_{\omega}\omega_0$ . Posteriormente nos los llevamos a las ecuaciones de  $\epsilon$  y P, y así obtenemos  $\epsilon(p_F), P(p_F)$ . Entonces el problema de obtener la ecuación de estado es similar al gas de Fermi, pero ahora dependemos más de métodos numéricos para resolver la ecuación trascendente de  $g_{\sigma}\sigma$  y las integrales de  $\epsilon$ , P. La resolución numérica de este modelo presenta algunas particularidades que trataremos en el primer anexo. En (10) hemos representado la ecuación de estado obtenida a partir de (4.46) y (4.47), comparada con el gas ideal de nucleones (mismas expresiones para  $\epsilon$  y P, apagando los campos  $\sigma = \omega_0 = 0$ ). Llama la atención que para la ecuación sigma-omega, la presión decae rápidamente desde la derecha a valores negativos (los ejes de la gráfica son logarítmicos) a partir de una cierta densidad del orden de  $10^{14}$  g/cm<sup>3</sup>, y vuelve a subir a valores positivos para  $\sim 10^{11}$  g/cm<sup>3</sup>, tras lo cual coincide con el gas de nucleones. Que hayamos encontrado presiones negativas significa que la ecuación de estado está fallando en este régimen. El orden de la densidad a partir de la cual la presión se vuelve negativa por la derecha coincide con el orden de la densidad nuclear, así que interpretamos este fallo como un síntoma de haber salido del régimen nuclear, y en consecuencia aplicaremos la ecuación sigma-omega únicamente por encima de la densidad nuclear. Como densidad nuclear, tomamos la densidad en la que la ecuación sigma-omega corta al gas de nucleones por la derecha. Por debajo de la densidad nuclear, la ecuación de estado será la del gas de nucleones. La ecuación de estado mixta

<sup>&</sup>lt;sup>1</sup>Ver la sección 4.8.1 de [7].

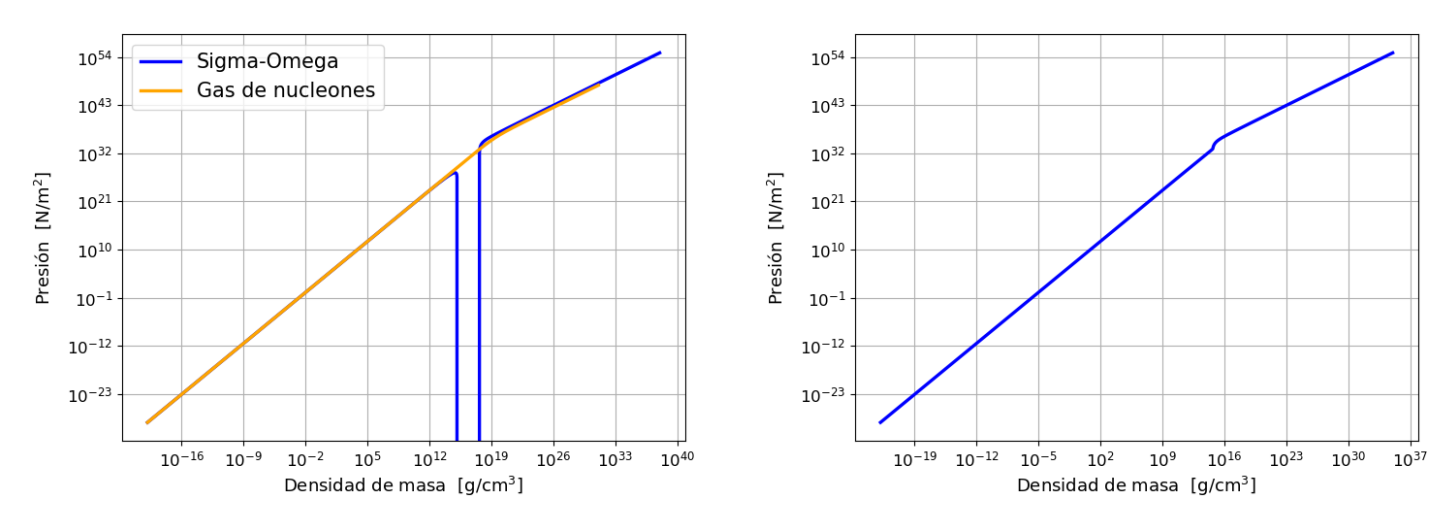

Figura 10: A la izquierda, ecuación de estado  $\sigma - \omega$  comparada con el gas ideal. A la derecha, la ecuación de estado mixta.

resultante es la representada a mano derecha en (10):

$$
P(\epsilon) = \begin{cases} P(p_F, \sigma, \omega_0), \epsilon(p_F, \sigma, \omega_0) & \epsilon \ge \epsilon_{\text{nuc}} \\ P(p_F, 0, 0), \epsilon(p_F, 0, 0) & \epsilon \le \epsilon_{\text{nuc}} \end{cases}
$$
(4.48)

Construida la ecuación de estado (recordemos,  $\epsilon = \rho c^2$ ), estamos en condiciones de integrar la estructura estelar. El resultado es la figura (11). Vemos que la gráfica de masa/densidad central sigue la forma de un gas de Fermi hasta que empiezan a actuar las interacciones nucleares a partir de la densidad nuclear,  $\rho \sim 4.67 \cdot 10^{14}$  g/cm<sup>3</sup> para nuestro modelo<sup>1</sup>. A partir de entonces la masa pasa a crecer más dramáticamente, hasta alcanzar la masa máxima del modelo en M ∼ 2,544M<sup>⊙</sup> y radios en torno a 11 km. Esta ecuación de estado es por lo tanto mucho más dura que las de gases ideales desarrolladas previamente.

<sup>1</sup>Recordemos que la densidad nuclear era uno de los parámetros que determinaba las constantes de acoplamiento del modelo sigma-omega. Inversamente, escoger constantes de acoplamiento diferentes dará lugar a densidades nucleares diferentes.

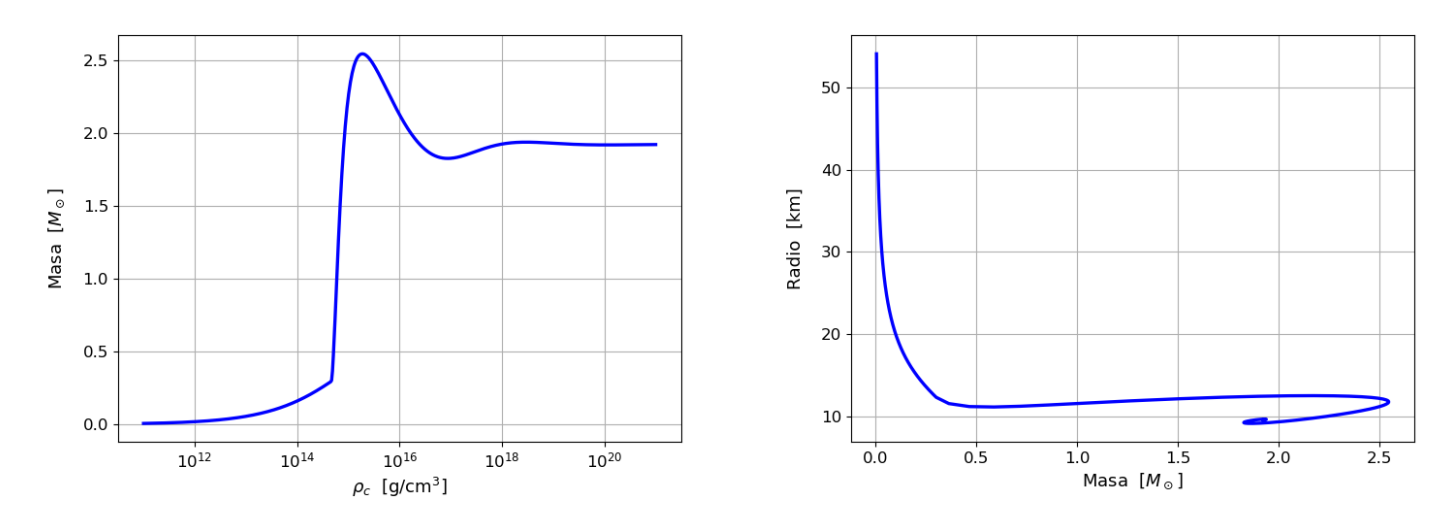

Figura 11: Curvas de masa/densidad central y masa/radio para el modelo  $\sigma - \omega$ . Los valores para la masa máxima son de en torno a  $M = 2{,}544 M_{\odot}$ ,  $R = 11{,}791~{\rm km}$  y  $\rho_c = 1{,}878\cdot 10^{15}~{\rm g/cm^3}$ .

Viendo que al introducir interacciones nucleares hemos conseguido aumentar la masa máxima del modelo en una cantidad considerable, cabe preguntarse si existe un límite superior a la masa. Esto nos lleva al siguiente punto.

# 5. La ecuación de estado de masa máxima

Como ya hemos comentado, la mayor incógnita en el estudio del interior de estrellas de neutrones es el desconocimiento del comportamiento de la materia en densidades cercanas y superiores a la nuclear. Sabemos que podemos establecer restricciones a la ecuación de estado nuclear a partir de observaciones astronómicas, pero también sería muy conveniente encontrar restricciones teóricas. Una restricción muy útil es encontrar una masa máxima para las ecuaciones de estado, lo que nos permitiría descartar instantáneamente todo modelo que la superase. Supongamos que conocemos la ecuación de estado desde la superficie hasta una densidad de masa-energía  $\rho_0 = \epsilon_0/c^2$ . Si tomamos la ecuación de estado lo más dura posible entre  $\rho_0$  y la densidad central, entonces tendremos una cota superior para la masa máxima. Siguiendo el razonamiento de [16], la ecuación de estado más dura posible de acuerdo con la causalidad es aquella cuya velocidad del sonido es la velocidad de la luz en el vacío. El cuadrado de la velocidad del sonido viene dado por la ecuación de estado según la derivada de la presión con la densidad de masa, así que necesitamos una ecuación de estado tal que  $dP/d\rho = c^2$ . Además esta ecuación debe

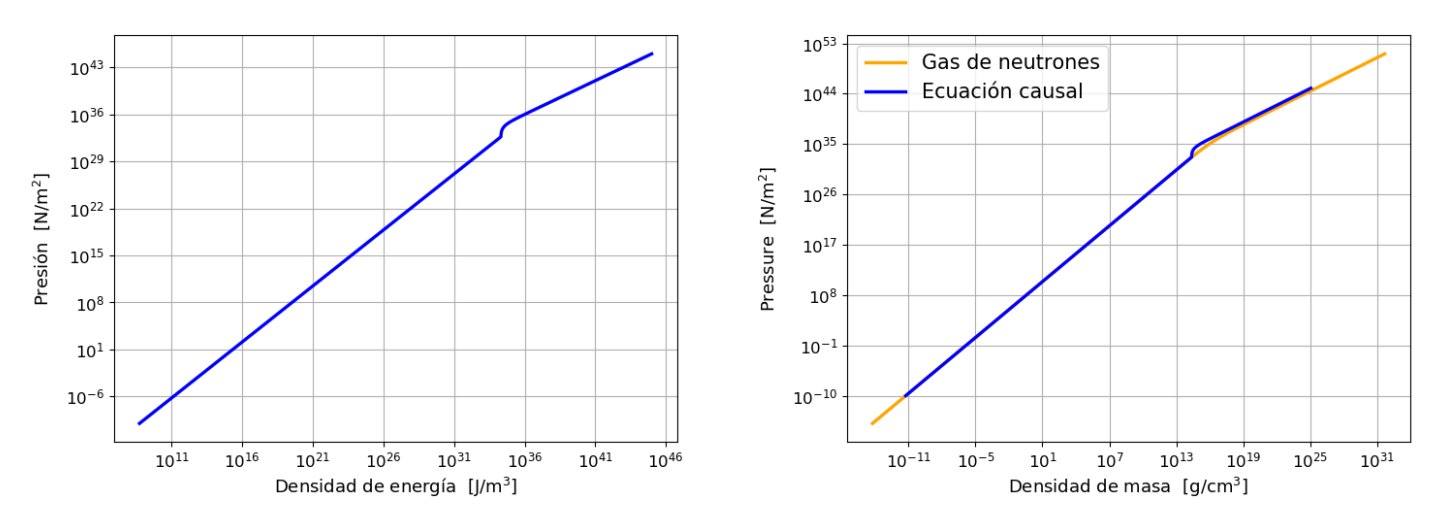

Figura 12: Ecuación de estado causal. A la derecha, comparada con el gas de neutrones.

unirse continuamente con la ecuación de estado conocida por debajo de  $\rho_0$ , de forma que  $P(\rho_0) = P_0$  calculada según la ecuación de estado conocida. La ecuación más simple que cumple todo esto es la ecuación:

$$
P(\epsilon) = \begin{cases} P = P_0 + \epsilon - \epsilon_0 & \epsilon \ge \epsilon_0 \\ P(\epsilon) \text{ conocida} & \epsilon \le \epsilon_0 \end{cases}
$$
 (5.1)

Muy simple en su forma (¡por fin una ecuación de estado sencilla!). La ecuación de estado en toda la estrella será entonces una de densidad baja desde la corteza hasta una densidad  $\rho_0$ , a partir de la cual no conocemos la ecuación de estado así que introducimos la ecuación de masa máxima para encontrar una cota superior. Naturalmente tomamos como  $\rho_0$  la densidad nuclear, y como ecuación de estado conocida escogemos<sup>1</sup> el gas de neutrones. Tomando una densidad nuclear en torno a  $10^{14}$  g/cm<sup>3</sup>, la ecuación de estado queda como en la figura (12).

La masa máxima obtenida será muy sensible con el valor escogido para la densidad nuclear. Si tomamos como densidad nuclear  $\rho_0 = 4.6 \cdot 10^{15} \text{ g/cm}^3$ , obtenemos las gráficas (13) y una masa máxima de en torno a  $M = 3,18M_{\odot}$ , pero si tomamos la mitad  $\rho_0 =$  $2,3\cdot10^{15}$  g/cm<sup>3</sup>, obtenemos (14) y una masa máxima considerablemente mayor de  $M =$  $4.47M_{\odot}$ . Esto es esperado, ya que reducir la densidad nuclear es equivalente a hacer que

<sup>1</sup>La elección exacta de la ecuación de estado en bajas densidades no afecta demasiado al resultado final, que está dominado por la ecuación de masa máxima y sus parámetros.

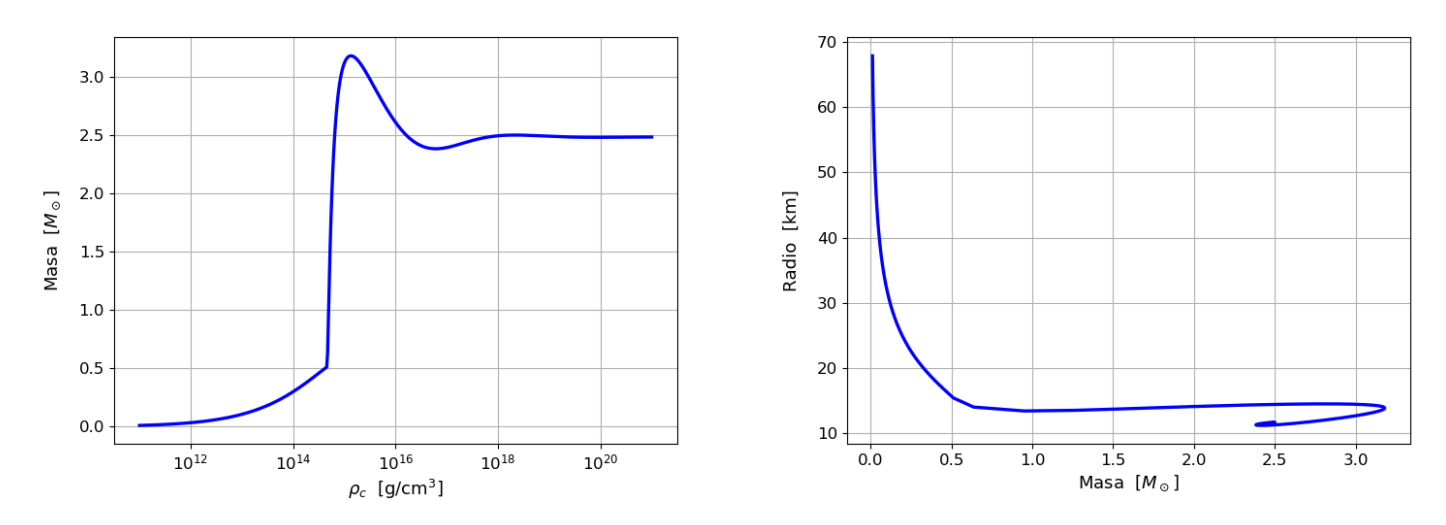

Figura 13: Curvas de masa/densidad central y masa/radio para el modelo causal. Los valores para la masa máxima son en torno a  $M = 3,180M_{\odot}$ ,  $R = 13,837$  km y  $\rho_c = 1,329 \cdot 10^{15}$  g/cm<sup>3</sup>.

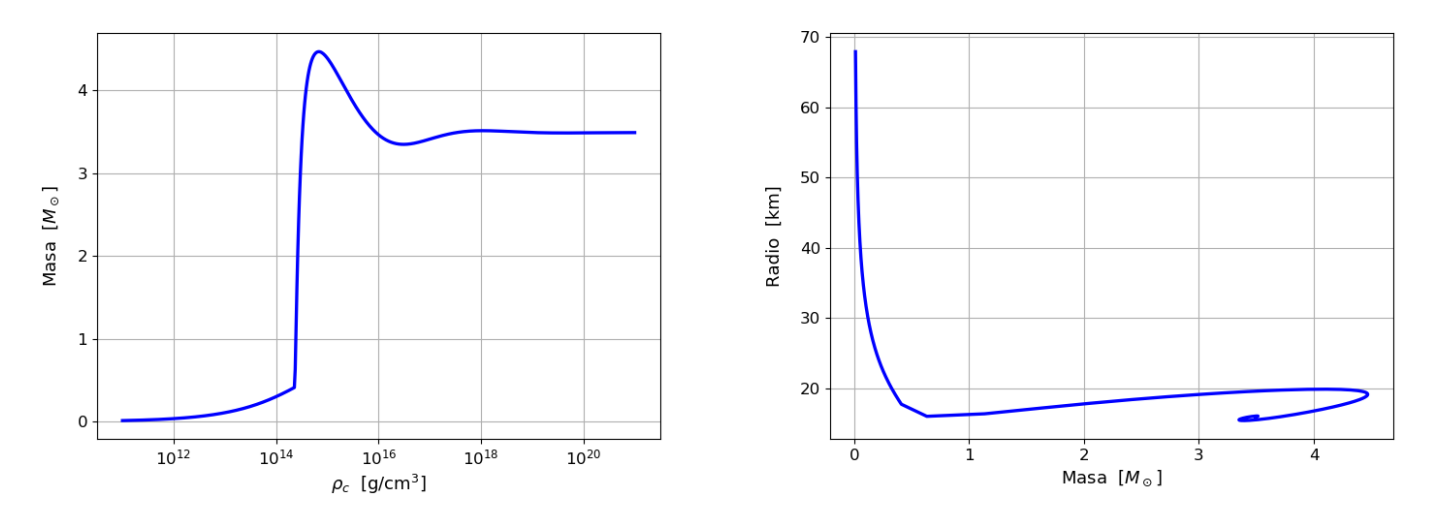

Figura 14: Curvas de masa/densidad central y masa/radio para el modelo causal con una densidad nuclear de  $\rho_0 = 2.3 \cdot 10^{14}$  g/cm<sup>3</sup>. Los valores para la masa máxima son en torno a  $M = 4{,}469 M_{\odot}, R = 19{,}097 \text{ km y } \rho_c = 6{,}914 \cdot 10^{15} \text{ g/cm}^3.$ 

la ecuación de estado causal actúe en más regiones de la estrella, y así la ecuación de estado total es más dura en general. En cualquier caso, los radios que obtenemos para la masa máxima son también mayores que en el resto de ecuaciones de estado estudiadas, y aumenta al reducir la densidad nuclear análogamente a la masa máxima.

# 6. Conclusiones

Lo que hemos desarrollado aquí no es más que una introducción al estudio del interior de estrellas de neutrones a un nivel muy fundamental. A partir de aquí, gran parte de la bibliografía se dedica a pulir los modelos vistos añadiendo más contribuciones/correcciones. Para bajas densidades, es típico ver el modelo de gas ideal cumplimentado con interacción de Coulomb, formación de redes cristalinas o núcleos atómicos con diferentes grados de neutronización. Para densidades altas, se suele proceder añadiendo más términos al lagrangiano del  $\sigma - \omega$ , correspondiendo a la aparición de nuevas especies y la participación de más mesones, lo que nos permite tener en cuenta efectos como la asimetría de isoespín en la interacción nuclear. También podríamos ir más allá y considerar quarks libres en el núcleo de la estrella de neutrones, y otras fases exóticas de la materia. Así, con lo visto aquí se debería poder continuar a textos con modelos más avanzados.

Otra corrección que podríamos introducir es la adición de rotación en las ecuaciones de estructura (ya que solo hemos tratado con estrellas de neutrones sin rotación). Las altas frecuencias de rotación son una de las características más singulares de las estrellas de neutrones, así que naturalmente la rotación introduce modificaciones en la estructura estelar. [7] dedica sus capítulos 6 y 7 a este tema.

# Agradecimientos

Agradecer a mi tutor Juan Antonio Miralles por ofrecerse a dirigir este trabajo, su ayuda y las buenas conversaciones. También agradecer a Guillermo Chiappe por ayudarme en varias ocasiones con las dudas relevantes a su campo (por muy retorcidas que fuesen). Por último, a mis compañeros por haber hecho estos cuatro años tan ligeros como ha sido posible.

# 7. Anexo: Resolución numérica

El primer paso es programar las ecuaciones de estructura. Hay muchas formas de hacerlo; en mi caso he introducido las ecuaciones tal cual aparecen en el desarrollo teórico (incluyendo todas las constantes) utilizando como variables independientes P y m, y como variable de integración el radio r. En ambos códigos he hecho toda la integración de estructura en el sistema internacional por familiaridad, pero perfectamente podría hacerse en unidades geometrizadas para luego obtener  $P, \epsilon, M$  en el sistema internacional aplicando los cambios a los resultados de la integración (de hecho, cambiar a unidades más normalizadas es mejor computacionalmente). En general lo que hacemos es resolver las ecuaciones de estructura de la estrella desde su centro hasta que lleguemos a un valor de (en mi caso) presión Pmin suficientemente pequeño, y que definimos a partir de la interpolación de la ecuación de estado. Integramos la presión y la masa, por lo que tenemos que dar sus valores en el centro de la estrella. Habiendo dado ya una ecuación de estado y unas ecuaciones de estructura, estos valores centrales son los únicos parámetros que determinarán la masa y radio de la estrella resultante. El valor central de la masa es siempre  $m_0 = 0$ , así que la presión central  $P_0$  queda como el único parámetro. Como no estamos muy acostumbrados a hablar en presiones centrales, tomamos como parámetro la densidad de masa central  $\rho_0$ , que se relaciona con la densidad de energía central a través de la relación masa/energía  $\epsilon_0 = \rho_0 c^2$ , y obtendremos la presión central a través de la ecuación de estado  $P_0 = P(\epsilon_0)$ . Aplicando cualquier método de resolución de sistemas de ecuaciones diferenciales, obtenemos valores de P (o  $\epsilon$ ,  $\rho$  a través de la ecuación de estado) y m para diferentes valores de r.

```
def TOV(y, r, EoS): # EoS == E(P)P, m = yif P <= Pmin: # Integrate until a small value of pressure, which
     return [0,0] # is defined by the EoS interpolation.
  E = EoS(P)dPdr = -G/c**4*(E+P)*(m*c**2+4*np.pi*r**3*P)/r/(r-2*G*m/c**2)dmdr = 4*np.pyi*r**2*E/c**2
```
 $dydr = [dPdr, dmdr]$ 

return dydr

Obtenidos los valores de  $P, \epsilon, \rho, m$  en función de r, construimos curvas de estas magnitudes frente a r. Las curvas de presión/radio (densidad/radio) comenzarán, en un r pequeño, en el valor central  $P_0(\rho_0)$ , y decaerán monótonamente hasta un valor cercano a cero donde se mantendrán constantes. Las curvas de masa/radio comienzan en  $m_0 = 0$  y crecen monótonamente hasta un valor en el que convergen. Cuando estas curvas convergen a un valor es porque hemos llegado a la superficie del astro. La masa convergerá a la masa gravitatoria M, y la presión/densidad a cero. Como el concepto de convergencia es algo inherentemente asintótico, diremos que las curvas convergen cuando la diferencia entre dos presiones/masas/densidades consecutivas sea más pequeña que una cierta tolerancia. En mi caso utilizo la presión, y tomo una diferencia de presiones<sup>1</sup> de 10<sup>-5</sup>. Decimos que el radio de la estrella R es aquel para el que se cumple esta diferencia de presiones (lo aproximamos por el valor a mitad entre las dos presiones usadas). Podríamos tomar el valor de M como el valor de la curva masa/radio en R, pero cuando damos M en masas solares las diferencias que puedan haber entre  $m(R)$  y el último valor de la curva son completamente despreciables, así que podemos tomar M como el máximo de  $m(r)$  directamente (al ser monótona creciente, el último valor de  $m(r)$ ).

```
def findR(P,RADIOS):
  for i in range(1,len(P)):
     if abs(P[i]-P[i-1])<1e-5:
        RMAX = (RADIOS[i] + RADIOS[i-1])/2return RMAX
```
return 0

Para construir curvas  $M(\rho_0)$  o  $M(R)$ , lo único que tendremos que hacer es repetir todo este procedimiento para un rango de densidades centrales espaciado logarítmicamente (en base 10) abarcando varios órdenes de magnitud. Para cada densidad central nos guardamos el valor de M y el valor de R, y así tendremos valores de  $M, R, \rho_0$  relacionados entre sí.

 ${}^{1}$ El valor de esta diferencia es prácticamente arbitrario, siempre y cuando sea suficientemente pequeña respecto a las diferencias de presión en el interior de la estrella.

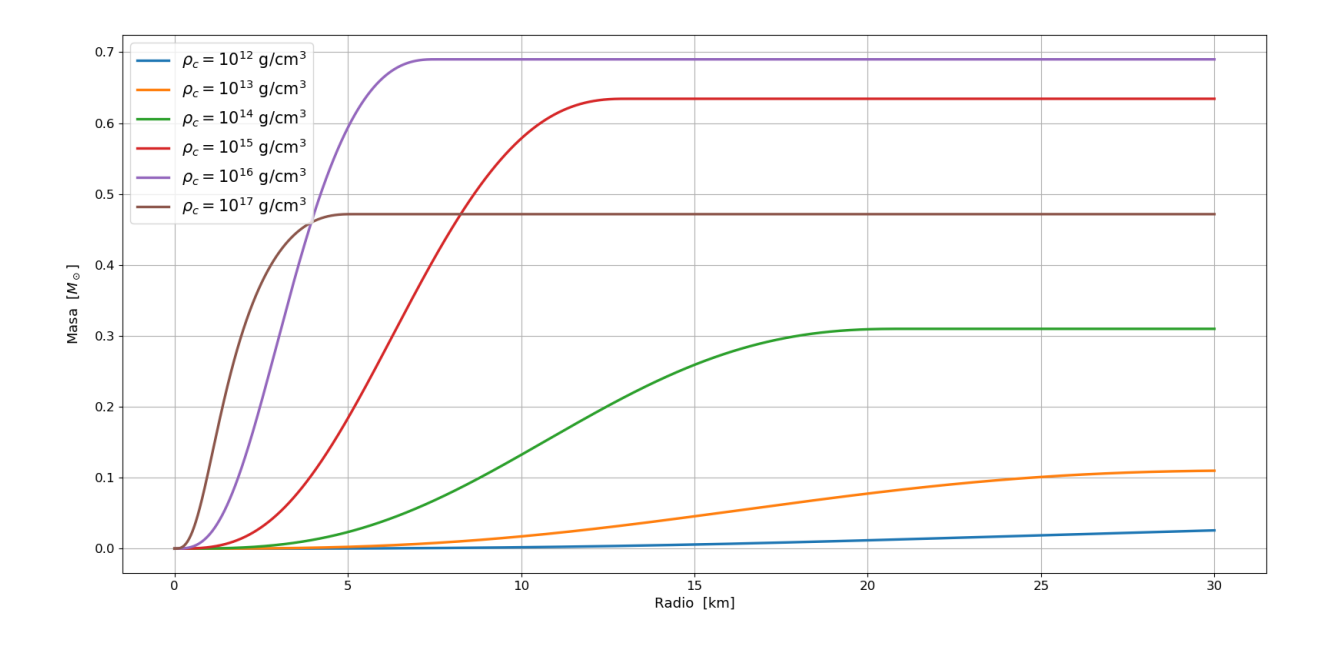

Figura 15: Curvas de masa/radio para diferentes densidades centrales, EoS de gas de neutrones.

Con estas curvas podríamos irnos a observaciones astronómicas de masa y radio para ver si siguen la curva de nuestro modelo, y hacer las consideraciones adecuadas.

Lo dicho hasta ahora es general para la integración de cualquier estrella, necesitamos ahora programar la ecuación de estado. Como hay muchas ecuaciones de estado diferentes entre sí, no existe un procedimiento estándar para programar ecuaciones de estado. Aún así, como muchas ecuaciones de estado están basadas en gases ideales (como todas las vistas aquí), resulta conveniente entender al menos como programar la ecuación de estado del gas ideal. En cualquier caso nuestro objetivo es siempre obtener las funciones  $P(\epsilon)$  y  $\epsilon(P)$ . En algunos modelos estas relaciones vienen dadas instantáneamente por la teoría, pero en el caso del gas ideal la ecuación de estado viene dada paramétricamente  $P(x)$ ,  $\epsilon(x)$ a través del parámetro de Fermi x. Si le damos un valor a x, tenemos un valor de P y un valor de  $\epsilon$  correspondientes entre sí. Si en lugar de un solo x tomásemos un rango de valores X, tendríamos entonces para cada x dos valores de P y  $\epsilon$ , o lo que es lo mismo, una función  $P(\epsilon), \epsilon(P)$  que es la ecuación de estado. Lo que haremos entonces es tomar un rango de valores X logarítmicamente espaciado, obtener valores de P y  $\epsilon$  ordenados, y aplicarles una interpolación para obtener una función continua. El rango de X determinará el dominio de densidad/presión de la ecuación de estado; si la aplicamos fuera de su dominio no funcionará. Debemos por tanto asegurarnos que estamos tomando un X con una cota superior suficientemente alta como para que sea aplicable en las estrellas más densas, y una cota inferior suficientemente baja como para que la densidad/presión resultante sea despreciable respecto al resto del astro. Utilizaremos la presión  $P(x)$  resultante del mínimo valor de  $x$  como la  $P_{\min}$  a partir de la cual paramos la integración, según se dijo al comienzo de esta sección.

Para programar la ecuación de estado del gas npe reciclamos lo programado para el gas ideal, pero ahora añadimos funciones para los parámetros  $x_p$  y  $x_n$  según las ecuaciones de los parámetros al cuadrado (3.18) y (3.20). Para programar la presión (3.16) y la densidad de energía (3.17), introducimos las funciones de  $x_p^2, x_n^2$ . Cuando  $x_n^2$  tome valores negativos no hay neutrones, y la presión/densidad de energía total es protones y electrones. Si toma valores positivos, incluimos la contribución de los neutrones.

La ecuación de estado de masa máxima es muy simple. Primero interpolamos la ecuación del gas ideal, y después construimos la ecuación de masa máxima según aparece en la expresión (5.1), utilizando un condicional que determine si estamos por encima o por debajo de la densidad nuclear.

La programación del modelo sigma omega es más compleja. Primero tenemos que resolver la ecuación trascendente del campo  $\sigma$  (4.42). Recordemos que todas nuestras ecuaciones están en unidades naturales. En unidades naturales  $\hbar = c = 1$  implica que la masa viene dada en unidades de energía, y longitud y tiempo en energía<sup>−</sup><sup>1</sup> . Para ahorrarnos problemas numéricos, debemos tomar una unidad de energía que de lugar a cantidades con órdenes de magnitud no muy extremos. Esto hace que descartemos el julio en favor del MeV. Entonces toda magnitud que introduzcamos en las ecuaciones tiene que tener unidades de MeV (sea al cuadrado, cubo, o lo que sea, mientras sea en MeV), por ejemplo la masa del neutrón m ∼ 939 MeV. Resuelto el problema de las unidades (por ahora) y elegidos los cocientes  $g_{\sigma}/m_{\sigma}$ ,  $g_{\omega}/m_{\omega}$  (en MeV<sup>-2</sup>), tomamos un rango arbitrario de  $p_F$ (lo aumentaremos o disminuiremos en función de si necesitamos más rango en la EoS) espaciado logarítmicamente. Hacemos un bucle como siempre, le pasamos un algoritmo de búsqueda de ceros a (4.42) para resolverla, obtenemos omega (4.43) y con los campos obtenemos  $P(4.47)$  y  $\epsilon(4.46)$  resolviendo las integrales de gas ideal numéricamente. Con esto tenemos la ecuación de estado, y también podemos obtener la ecuación de gas ideal tomando los campos como cero. Podemos eliminar las unidades naturales y recuperar el sistema internacional antes de hacer la interpolación. Obtenemos los cambios de unidades análogamente al caso de unidades geometrizadas, pero ahora:

$$
kg^{\alpha}m^{\beta}s^{\gamma} = E^{\alpha-\beta-\gamma}c^{\beta-2\alpha}\hbar^{\beta+\gamma}
$$
\n(7.1)

de forma que P y  $\epsilon$  tienen unidades de  $E^4$ . Primeros los pasamos de MeV<sup>4</sup> a  $J^4$ , y después eliminamos las unidades naturales dividiendo por  $\hbar^3 c^3$ .

Representadas las ecuaciones de estado sigma-omega e ideal, encontramos las presiones negativas y tenemos que construir la ecuación mixta. Cambiamos de ecuación de estado en la intersección de la ecuación de gas ideal y el sigma-omega. Para encontrar la densidad de la intersección (densidad nuclear), aplicamos de nuevo un método de búsqueda de raíces, ahora a la resta entre las ecuaciones de estado, acotando el algoritmo a un pequeño rango que contenga la intersección (esto lo podemos estimar a ojo con la gráfica de las ecuaciones de estado). Conocida la densidad nuclear, la ecuación de estado será la interpolación de la sigma-omega por encima y el gas ideal por debajo. El resto del programa sería integrar las ecuaciones de estructura, y el procedimiento es el mismo que en la introducción.

# 8. Anexo: Códigos

# -\*- coding: utf-8 -\*-

8.1. Gas de neutrones, gas npe y ecuación de masa máxima

```
##############################################################################
################ Javier Perez Soler, University of Alicante ##################
##############################################################################
################# Neutron Fermi gas, npe gas & max mass EoS ##################
##############################################################################
import numpy as np
import matplotlib.pyplot as plt
from scipy.integrate import odeint
import scipy.interpolate as itp
# Matplotlib parameters
LW = 2.4FS = 13TS = 12TR = 0# Fundamental constants in SI units
hbar = 6.626*1e-34/2(np pipi # Reduced Planck constantc = 3*1e8 # Vacuum speed of light
G = 6.674*1e-11 # Universal gravitational constant
Na = 6.022*1e23 # Avogadro's number
uma = 1/Na*1e-3 # Baryon mass
me = 9.1093837015*1e-31 # Electron mass
mn = 1.67492749804*1e-27 # Neutron mass
mp = 1.67262192369*1e-27 # Proton mass
```
 $Rsol = 6.96340*1e8$  # Solar radius

 $Msol = 1.9885*1e30$  # Solar mass  $r$ honuc = 4.6\*1e17  $\#$  Nuclear density

# When constructing the neutron gas EoS in SI units, functions chi and phi may # be numerically problematic for small values. We could instead use friendlier # units like natural units in MeV, which should solve all numeric problems. # If we insist in usign SI units in the EoS interpolation (as I do), # we must replace these low values of chi and phi with their Taylor polynomials # below a certain x, which we choose by representing both functions in a wide # range of x (from 0 to 5, for instance) and finding the x where the graph # starts behaving nonsensically (using logarithmic xscale makes finding this # x value way easier). We'll call this x value, xcut.

# Overall, it's probably best to switch to another system of units. We'll # switch units when coding the sigma-omega model, where it is imperative.

 $xcut = 1e-2$ 

# Stellar structure equations. We'll integrate everything in S.I. units

```
def TOV(y, r, EoS): # EoS == E(P)P, m = yif P <= Pmin: # Integrate until a small value of pressure, which
       return [0,0] # is defined by the EoS interpolation.
   E = EoS(P)dPdr = -G/c**4*(E+P)*(m*c**2+4*np.pi*r**3*P)/r/(r-2*G*m/c**2)dmdr = 4*np.pyi*r**2*E/c**2
```
 $dydr = [dPdr, dmdr]$ 

return dydr

################################################### # Functions for the different equations of state. # ###################################################

########################### Ideal neutron gas ################################

 $def chi(x):$ 

```
return 1/8/np.pi**2*(x*np.sqrt(1+x**2)*(1+2*x**2) \
                   - np.log(x+np.sqrt(1+x**2)))
```
def phi(x):

```
return 1/8/np.pi**2*(x*np.sqrt(1+x**2)*(2/3*x**2-1) \
                  + np.log(x+np.sqrt(1+x**2)))
```
def phiTaylor(x):

return 1/15/np.pi\*\*2\*(x\*\*5-5/14\*x\*\*7+5/24\*x\*\*9)

def chiTaylor(x):

return 1/3/np.pi\*\*2\*(x\*\*3+3/10\*x\*\*5-3/56\*x\*\*7)

def phi\_x(x):

if  $x \ge x$  xcut:

return phi(x)

```
return phiTaylor(x)
def chi_x(x):
  if x \geq x cut:
      return chi(x)
  return chiTaylor(x)
def Pid_x(x,m): # Ideal gas pressure
   return m*c**2/(hbar/T/m/c)**3*phi_x(x)
```
 $def$   $Eid_x(x,m):$  # Ideal gas energy density

return  $m*c**2/(hbar/T/m/c)**3*chi_x(x)$ 

### ############################# npe gas ########################################

# We code xn^2 instead of xn due to negative values below the neutron # threshold. When coding the pressure and energy density, we must add an "if" # to check for these negative values, and add the corresponding contributions # (when xn<sup>2</sup> is negative, only electrons and protons, add neutrons otherwise).

# x is the electron Fermi parameter

def  $xp(x)$ : # Proton Fermi parameter (neutrality).

return me/mp\*x

```
def xn2(x): # Neutron Fermi parameter squared. (neutrality + equilibrium)
```

```
return (me/mn)**2*(np.sqrt(1+x**2)+np.sqrt((mp/me)**2+x**2))**2 - 1
```

```
def Enpe_x(x):
```
 $x$ NSquared =  $xn2(x)$  $xP = xp(x)$ 

if xNSquared < 0:

```
return Eid_x(xP,mp) + Eid_x(x,me)
```
## else:

```
xN = np.sqrt(xNSquared)
return Eid_x(xP,mp) + Eid_x(xN,mn) + Eid_x(x,me)
```

```
def Pnpe_x(x):
```

```
xNSquared = xn2(x)xP = xp(x)
```

```
if xNSquared < 0:
```

```
return Pid_x(xP, mp) + Pid_x(x, me)
```
#### else:

```
xN = np.sqrt(xNSquared)
return Pid_x(xP,mp) + Pid_x(xN,mn) + Pid_x(x,me)
```
#### ############################ max mass EoS ######################################

```
# The max mass EoS is built from the ideal gas equation of state. Therefore
# we must find E(P) and P(E) for the ideal gas before using this EoS.
```

```
# If density (as obtained via the ideal neutron gas EoS) is lower than
# the value of nuclear density defined early in the code, we'll use the ideal
# gas EoS. If not, E = P - Pnuc + Enuc, where Enuc and Pnuc are the ideal
# gas energy density and pressure at nuclear density.
```

```
def EoSmax_EP(P):
```

```
Eideal = EoSid_EP(P)rhoideal = Eideal/c**2
```

```
if rhoideal <= rhonuc:
   return Eideal
```
return P - Pnuc + Enuc

```
def EoSmax_PE(E):
```
rho =  $E/c**2$ 

if rho <= rhonuc: return EoSid\_PE(E)

return E + Pnuc - Enuc

# We'll build the ideal gas EoS via linear interpolation of the P(x) and E(x) # values obtained for a wide range of x (the X array). We use a wide range of # x values to make sure that our EoS interpolation will work for extreme # densities. We can always take higher/lower values of x if needed to study # wider ranges of densities.

# We build the X array with logarithmically (base 10) spaced values in order # to provide a good description of both high and low density regimes. The # Pmin that was introduced in the structure equations is defined as the minimum # value of the EoS interpolation range. The EoS won't work for smaller values # than Pmin, so we have to make sure that integration doesn't go any lower. # The minimum value of X, xmin, must be chosen so that P(xmin) is a small value # of pressure compared to the rest of the star (any value smaller than Pmin=1 # in SI units should be good enough).

```
indices = npuinspace(-10, 4.5, int(1e6))X = 10**indices
```
# We build both ideal gas and npe gas equations of state in the loop below. # Comment the .append of the npe gas if you want to plot the ideal gas or # max mass EoS (python might get bricked otherwise).

PidLIST, EidLIST = [], [] # Ideal neutron gas lists. PnpeLIST, EnpeLIST = [], [] # npe gas lists

```
for i in range(len(X)):
```
PidLIST.append(Pid\_x(X[i],mn)) EidLIST.append(Eid\_x(X[i],mn))

PnpeLIST.append(Pnpe\_x(X[i])) EnpeLIST.append(Enpe\_x(X[i]))

PidLIST,EidLIST = np.array(PidLIST),np.array(EidLIST) PnpeLIST,EnpeLIST = np.array(PnpeLIST),np.array(EnpeLIST)

```
# Plot of the EoS, over the range of values for which the interpolation will
# be valid.
plt.figure(figsize=(7.5,5.5))
plt.plot(EidLIST/c**2/1000,PidLIST,lw=LW,c="b",label="Neutron gas")
plt.plot(EnpeLIST/c**2/1000,PnpeLIST,lw=LW,c="red",label="npe gas")
plt.xscale("log")
plt.yscale("log")
plt.xlabel("Mass density [g/cm$^3$]",fontsize=FS)
plt.ylabel("Pressure [N/m$^2$]",fontsize=FS,labelpad=5)
plt.xticks(fontsize=TS, rotation=TR)
plt.yticks(fontsize=TS, rotation=TR)
plt.grid()
plt.legend(loc="best",fontsize=15)
# \% %
# EoS interpolation
EoSid_EP = itp.interp1d(PidLIST,EidLIST,kind="linear") # Neutron gas
EoSid_PE = itp.interp1d(EidLIST,PidLIST,kind="linear")
EoSnpe_EP = itp.interp1d(PnpeLIST,EnpeLIST,kind="linear") # npe gas
EoSnpe_PE = itp.interp1d(EnpeLIST,PnpeLIST,kind="linear")
Enuc = rhonuc*c*2 # Parameters for the max mass EoS
Pnuc = EoSid_PE(Enuc)
# Choose an EoS for stellar structure integration (and the corresponding
# Pmin for the TOV integration)
EoS_EP = EoSid_EP
EoS_PE = EoSid_PE
Pmin = PidLIST[0]
```
## # % %

#### ######################### Stellar structure ##################################

# Let's introduce a function to find the star's radius. We'll consider that # integration has reached the star's surface when pressure varies marginally. # The pressure difference value is arbitrary as long as it's taken # as sufficiently small compared with the rest of the star. We'll say that the # star's radius is halfway between the two radiuses corresponding to the # two successive pressures for which the condition is met.

# Another option would be finding the star's radius using Bolzano's theorem. # This, however, is not a good idea, since it's common for the integration # to never reach negative values, and instead converge to a positive non-zero # value. The function would then return a None value.

# None values can also appear when the condition is never met. This can happen # for softer models, such as the npe gas, where greater radiuses are common. # If the integration never reaches the surface (due to our Rmax value being # too small), the pressure condition will never be met. Instead of returning # None, we force findR to return a 0 in that case.

```
def findR(P,RADIOS):
```

```
for i in range(1,len(P)):
   if abs(P[i]-P[i-1]) <1e-5:
       RMAX = (RADIOS[i] + RADIOS[i-1])/2return RMAX
```
return 0

# We'll use the central mass density as the fundamental parameter of the model. # The central energy density will be rho0\*c\*\*2 and the central pressure P0 may # be obtained via the EoS. The central mass m0 is zero.

```
rho0 = 1e20E0 = rho0*c**2PO = EoS_PEE(EO)m0 = 0y0 = [P0, m0]RADIOS = npuinspace(0.1,30000,1500000) # Rmin=0 would result in a div0
solucion = odeint(TOV,y0,RADIOS,args=(EoS_EP,)) # Integration
PRESION = solucion[:,0]
MASA = solution[:, 1]rmax = findR(PRESION,RADIOS)
# Stellar structure plot
plt.figure(figsize=(7.5,5.5))
plt.plot(RADIOS*0.001,MASA/Msol,lw=LW,c="b")
#plt.plot(RADIOS*0.001,PRESION,lw=LW,c="b")
plt.xlabel("Radius [km]",fontsize=FS)
plt.ylabel("Mass [$M_\\odot$]",fontsize=FS,labelpad=12)
plt.xticks(fontsize=TS, rotation=TR)
plt.yticks(fontsize=TS, rotation=TR)
plt.grid()
```
## # % %

def curvaMasaRho():

# Returns maximum mass and radius for various logarithmically spaced

```
# central densities
# N == number of central densities ( lower if coding on a toaster : ^) )
# index == central densities' orders of magnitude, kg/m<sup>-3</sup>
# RADIOS == integration radiuses, m
# We have to make sure that the maximum value of RADIOS is high enough to
# reach the surface of the less dense models. This is specially important
# when using low density EoS, such as the npe gas. We find this value
# with trial and error, as usual.
N = 100indexrho = npuinspace(14, 24, N)RHO0 = 10**indexrho
RADIOS = npuinspace(1,1e6, int(1e6))MASAMAX = []
RMAX = []for i in range(N): # For each rho0, integrate the structure
   rho0 = RH00[i]E0 = rho0*c**2PO = EoS_PEE(EO)m0 = 0y0 = [P0, m0]solucion = odeint(TOV,y0,RADIOS,args=(EoS_EP,))
   RMAX.append(findR(solucion[:,0],RADIOS))
   MASAMAX.append(max(solucion[:,1])/Msol)
return RHO0,np.array(MASAMAX),np.array(RMAX)
```
RHO0, MASAMAX, RMAX = curvaMasaRho()

```
# % %
# Plots of the model's sequences
plt.figure(figsize=(7.5,5.5))
plt.plot(RHO0*0.001,MASAMAX,lw=LW,c="b",label="Neutron gas")
plt.xscale("log")
plt.xlabel("$\\rho_c$ [g/cm$^3]$",fontsize=FS)
plt.ylabel("Mass $[M_\\odot]$",fontsize=FS,labelpad=12)
plt.xticks(fontsize=TS, rotation=TR)
plt.yticks(fontsize=TS, rotation=TR)
plt.grid()
```
plt.figure(figsize=(7.5,5.5))

```
plt.plot(MASAMAX,RMAX/1000,lw=LW,c="b",label="Neutron gas")
plt.xlabel("Mass $[M_\\odot]$",fontsize=FS)
plt.ylabel("Radius [km]",fontsize=FS,labelpad=12)
plt.xticks(fontsize=TS, rotation=TR)
plt.yticks(fontsize=TS, rotation=TR)
plt.grid()
```
# Radius and density corresponding to the maximum mass:

```
imax = np.where(MASAMAX == max(MASAMAX))[0][0]
```

```
print("Maximum mass:",MASAMAX[imax]," solar masses\n")
print("Radius:",RMAX[imax]/1000," km\n")
print("Density:",RHO0[imax]/1000," g/cm3\n")
```
# 8.2. Modelo sigma-omega

#### # -\*- coding: utf-8 -\*-

############################################################################## ################ Javier Perez Soler, University of Alicante ################## ############################################################################## ########################### The sigma-omega EoS ############################## ##############################################################################

import numpy as np import matplotlib.pyplot as plt from scipy.integrate import odeint from scipy.integrate import quad from scipy.optimize import newton,bisect import scipy.interpolate as itp

# Matplotlib parameters

 $LW = 2.4$  $FS = 13$  $TS = 12$  $TR = 0$ 

# Some constants in SI units

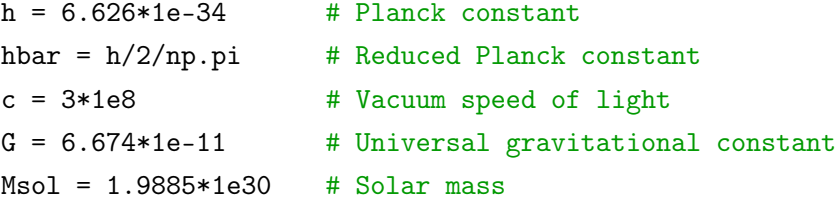

```
# We'll use natural units when building the EoS, this way we can just copy
# the equations for P and E that were obtained in the sigma-omega section.
# In the natural system of units, hbar = c = 1. This makes units for mass
# length and time the same as energy. We must therefore choose an energy unit.
```
# If we chose the Joule, we'd encounter tons of numerical errors when # solving the sigma field equation (from non-convergence to impossible values), # presumably due to the large gap in magnitudes among all the variables # taking part in it. Instead we must choose units such that variables have # less extreme values. Since in natural units the neutron mass is 939 MeV, # the MeV serves as a good integration unit.

# Another way of ensuring good numerical results is normalizing every variable # using powers of the neutron mass according to the units of each variable, # for instance, we'd normalize the momentum by m since momentum has energy<sup>1</sup> # units, and energy density/pressure by m<sup>24</sup> since they have energy<sup>24</sup> units. # We don't normalize here for the sake of clarity, but it's an usual # procedure in most stellar structure integrations (also in the TOV equation).

# Natural units

 $fm2$ toMeV\_2 = 1/197.33\*\*2 # fm^2 to MeV^-2 MeV4toJ4 =  $(1.60218*1e-13)**4$  # MeV<sup>-4</sup> to Joule<sup>-4</sup> gsms2 =  $12.684*fm2toMeV_2$  #  $(g_sigma/m_sigma)^2$ , in MeV<sup>-</sup>-2 gomo2 =  $7.148*fm2toMeV_2$  #  $(g\_omega/m\_omega)^2$ , in MeV<sup>-</sup>-2 m = 939 # Neutron mass in MeV  $f = 4$  # Degeneracy degree  $(4 = nuclear matter)$ def  $TOV(y, r, EoS)$ : #  $EoS == E(P)$  $P, M = y$ if  $P \le P$ min: # Integrate until a small value of pressure, which return [0,0] # is defined by the EoS interpolation.  $E = EoS(P)$  $dPdr = -G/c**4*(E+P)*(M*c**2+4*np.pi*r**3*P)/r/(r-2*G*M/c**2)$ 

```
dydr = [dPdr, dMdr]return dydr
# NOTE: when using the scipy.optimize.newton routine without specifying
# derivative values, the secant method is used (we are thus using
# the secant method here).
def gsigmaFunc(pF,seed): # Sigma field equation solver
   def gsigmaNewton(gsigma): # Secant method equation
       def integral(p):
          return p**2*(m-gsigma)/np.sqrt(p**2+(m-gsigma)**2)
       return gsigma - gsms2*f/2/np.pi**2*quad(integral,0,pF)[0]
   return newton(gsigmaNewton,seed,maxiter=1000)
def gomegaFunc(pF): # Omega field
   return gomo2*f/6/np.pi**2*pF**3
def E_pF(pF,gsigma,gomega): # Energy density
   mef = m-gsigma # Effective mass
   def integral(p):
       return p**2*np.sqrt(p**2+mef**2)
   Eideal = f/2(np.pyi**2*quad(integral, 0, pF)[0]
```
 $dMdr = 4 * np.pyi * r * * 2 * E/c * * 2$ 

```
return 0.5/gsms2*gsigma**2 + 0.5/gomo2*gomega**2 + Eideal
def P_pF(pF,gsigma,gomega): # Pressure
   mef = m-gsigmadef integral(p):
       return p**4/np.sqrt(p**2+mef**2)
   Pideal = f/6/np.pyi**2*quad(integral, 0, pF) [0]
   return -0.5/gsms2*gsigma**2 + 0.5/gomo2*gomega**2 + Pideal
```
#### # % %

```
indices = npu. linspace(-10,6,2000) # Logarithmically spaced pF values
pF = 10**indices
```

```
seed = 0 # Secant method seed. To be updated in the loop
SLIST = [] # Lists of sigma, omega, and pressure/energy density
OLIST = [] # for both sigma-omega model (SO) and ideal gas (ID)
PSOLIST = []
ESOLIST = []EIDLIST = []
PIDLIST = []
```
for i in range(len(pF)): # List loop #print(i) SLIST.append(gsigmaFunc(pF[i],seed)) OLIST.append(gomegaFunc(pF[i])) PSOLIST.append(P\_pF(pF[i],SLIST[i],OLIST[i])) ESOLIST.append(E\_pF(pF[i],SLIST[i],OLIST[i])) PIDLIST.append(P\_pF(pF[i],0,0))  $\qquad$  # We set sigma = omega = 0 EIDLIST.append(E\_pF(pF[i],0,0)) # for ideal EoS

```
seed = SLIST[i]# Switch to Joule^4 and removal of natural units (SI)
PSOLIST = np.array(PSOLIST)*MeV4toJ4/(hbar*c)**3
ESOLIST = np.array(ESOLIST)*MeV4toJ4/(hbar*c)**3
PIDLIST = np.array(PIDLIST)*MeV4toJ4/(hbar*c)**3
```
EIDLIST = np.array(EIDLIST)\*MeV4toJ4/(hbar\*c)\*\*3

#### # % %

# Logarithmic EoS plot for both the sigma-omega model and ideal neutron gas. # The sigma-omega EoS takes a deep dive around nuclear density due to negative # pressure values. This is expected, since nuclear fields have no meaning # in low densities. We'll solve this problem by turning the fields off # below nuclear density, therefore having a sigma-omega EoS above nuclear # density and ideal neutron gas below.

```
plt.figure(figsize=(7.5,5.5))
plt.plot(ESOLIST/c**2,PSOLIST,lw=LW,c="b",label="Sigma-Omega")
plt.plot(EIDLIST/c**2,PIDLIST,lw=LW,c="orange",label="Neutron gas")
plt.xscale("log")
plt.yscale("log")
plt.xlabel("Mass density [g/cm$^3$]",fontsize=FS)
plt.ylabel("Pressure [N/m$^2$]",fontsize=FS,labelpad=10)
plt.xticks(fontsize=TS, rotation=TR)
plt.yticks(fontsize=TS, rotation=TR)
plt.legend(loc="upper left", fontsize=15)
plt.grid()
```
### # % %

# We'll now build the sigma-omega/ideal gas EoS. First, we must find the # nuclear density associated with the coupling constants used. We'll assume # it's the density where the ideal neutron gas EoS intersects with the

### # sigma-omega EoS

```
EoSso_EP = itp.interp1d(PSOLIST,ESOLIST,kind="linear")
EoSso_PE = itp.interp1d(ESOLIST,PSOLIST,kind="linear")
EoSid_EP = itp.interp1d(PIDLIST,EIDLIST,kind="linear")
EoSid_PE = itp.interp1d(EIDLIST,PIDLIST,kind="linear")
```

```
def interseccion(P):
```

```
return EoSso_EP(P)-EoSid_EP(P)
```
# Pressure/energy density

Pint = bisect(interseccion,1e26,1e36)

```
Eint = EoSid_EP(Pint)
```

```
# Lowest and highest P values for the total EoS interpolation (the 1.01 and
# 0.99 factors account for inaccuracies in the ideal and sigma-omega
# interpolations)
```

```
PMIN = min(PSOLIST[0], PIDLIST[0]) *1.01PMAX = max(PSOLIST[-1], PIDLIST[-1]) *0.99
```

```
PLIST = 10**np.linspace(np.log10(PMIN),np.log10(PMAX),10000)
ELIST = []
```
for i in range(len(PLIST)):

```
if PLIST[i] <= Pint:
   ELIST.append(EoSid_EP(PLIST[i]))
   continue
```

```
EoS_EP = itp.interp1d(PLIST,ELIST,kind="linear")
EoS_PE = itp.interp1d(ELIST,PLIST,kind="linear")
```
ELIST.append(EoSso\_EP(PLIST[i]))

# EoS plot

```
plt.figure(figsize=(7.5,5.5))
plt.plot(EoS_EP(PLIST)/c**2/1000,PLIST,lw=LW,c="b",label="Sigma-Omega")
plt.xscale("log")
plt.yscale("log")
plt.xlabel("Mass density [g/cm$^3$]",fontsize=FS)
plt.ylabel("Pressure [N/m$^2$]",fontsize=FS,labelpad=5)
plt.xticks(fontsize=TS, rotation=TR)
plt.yticks(fontsize=TS, rotation=TR)
#plt.legend(loc="upper left", fontsize=15)
plt.grid()
```
### # % %

Pmin = PMIN # TOV integration minimum pressure

# Now's the usual from here on. All comments concerning this part of the code # are available in the neutron gas/npe gas/causal EoS code.

```
def findR(P,RADIOS):
   for i in range(1,len(P)):
       if abs(P[i]-P[i-1])<1e-2:
           RMAX = (RADIOS[i] + RADIOS[i-1])/2return RMAX
```
```
return 0
rho0 = 1e20E0 = rho0*c**2PO = EoS_PEE(EO)m0 = 0y0 = [P0, m0]RADIOS = np.linspace(0.1,1*1e4,3000000)
solucion = odeint(TOV,y0,RADIOS,args=(EoS_EP,))
PRESION = solucion[:,0]
MASA = solution[:, 1]rmax = findR(PRESION,RADIOS)
plt.figure(figsize=(7.5,5.5))
plt.plot(RADIOS*0.001,MASA/Msol,lw=LW,c="b")
#plt.plot(RADIOS*0.001,PRESION,lw=LW,c="b")
plt.xlabel("Radius [km]",fontsize=FS)
plt.ylabel("Mass [$M_\\odot$]",fontsize=FS,labelpad=12)
plt.xticks(fontsize=TS, rotation=TR)
plt.yticks(fontsize=TS, rotation=TR)
plt.grid()
```
## # % %

```
def curvaMasaRho():
   N = 100
```

```
index = npu1inspace(14, 24, N)
```

```
RHO0 = 10**indexRADIOS = npuinspace(1,1e5,int(1e5))MASAMAX = []RMAX = \squarefor i in range(N):
   rho0 = RH00[i]E0 = rho0*c**2PO = EoS_PE(EO)m0 = 0y0 = [P0, m0]solucion = odeint(TOV,y0,RADIOS,args=(EoS_EP,))
   RMAX.append(findR(solucion[:,0],RADIOS))
   MASAMAX.append(max(solucion[:,1])/Msol)
return RHO0,np.array(MASAMAX),np.array(RMAX)
```

```
RHO0, MASAMAX, RMAX = curvaMasaRho()
```
## # % %

```
# Plots of the model's sequences
plt.figure(figsize=(7.5,5.5))
plt.plot(RHO0*0.001,MASAMAX,lw=LW,c="b")
plt.xscale("log")
plt.xlabel("$\\rho_c$ [g/cm$^3]$",fontsize=FS)
plt.ylabel("Mass $[M_\\odot]$",fontsize=FS,labelpad=12)
plt.xticks(fontsize=TS, rotation=TR)
plt.yticks(fontsize=TS, rotation=TR)
plt.grid()
```

```
plt.figure(figsize=(7.5,5.5))
plt.plot(MASAMAX,RMAX/1000,lw=LW,c="b")
plt.xlabel("Mass $[M_\\odot]$",fontsize=FS)
plt.ylabel("Radius [km]",fontsize=FS,labelpad=12)
plt.xticks(fontsize=TS, rotation=TR)
plt.yticks(fontsize=TS, rotation=TR)
plt.grid()
```
 $imax = np.where(MASAMAX == max(MASAMAX))[0][0]$ 

```
print("\nMaximum mass:",MASAMAX[imax]," solar masses\n")
print("Radius:",RMAX[imax]/1000," km\n")
print("Central density:",RHO0[imax]/1000," g/cm3\n")
print("Nuclear density:",Eint/c**2/1000," g/cm3")
```
## Referencias

- [1] Carroll, B.W. and Ostlie, D.A. (2017). An Introduction to Modern Astrophysics (2nd ed.). Cambridge University Press.
- [2] Schutz, B. (2009). A First Course in General Relativity (2nd ed). Cambridge University Press.
- [3] Myers, A.L. (2016). Natural Units of General Relativity [online]. University of Pennsylvania. Extraído de https://www.seas.upenn.edu/~amyers/ NaturalUnits.pdf
- [4] Misner, C.W. et al. (1973). Gravitation. W.H. Freeman and Company, San Francisco.
- [5] REIF, F. (2009). Fundamentals of Statistical and Thermal Physics (1st ed.). Waveland Press Inc.
- [6] Chandrasekhar, S. (1939). An Introduction to the Study of Stellar Structure. University of Chicago Press.
- [7] Glendenning, N.K. (2000). Compact Stars (2nd ed.). Springer Astronomy and Astrophysics Library.
- [8] Shapiro, L.S. and Teukolsky, S.A. (2004). Black Holes, White Dwarfs and Neutron Stars: The Physics of Compact Objects. WILEY-VCH, Weinheim.
- [9] Strømberg, C.B.K. (2017). Nuclear Equation of State and Neutron Stars [online]. Norwegian University of Science and Technology. Extraído de https://ntnuopen. ntnu.no/ntnu-xmlui/handle/11250/2433719
- [10] Menezes, D.P. (2021). A Neutron Star is Born. Universe 7, 267–308.
- [11] Torre, C. (2016) Introduction. Configuration space. Equations of Motion. Velocity Phase Space [online]. Extraído de http://www.physics.usu.edu/torre/6010\_ Fall\_2016/Lectures/01.pdf
- [12] Goldstein, H. (2019). Mecánica Clásica (2ª ed.). Reverté, Barcelona.
- [13] Peskin, M.E. and Schroeder, D.V (1995). An Introduction to Quantum Field Theory. Perseus Books Publishing, Massachusetts.
- [14] Bertulani, C.A. (2007). Nuclear Physics in a Nutshell. Princeton University Press.
- [15] Glendenning, N.K. et al. (1983). Normal and pion-condensed states in neutron star matter in a relativistic field theory constrained by bulk nuclear properties. Annals of Physics 149, 1–21.
- [16] Rhoades, C.E. and Ruffini, R. (1974). Maximum Mass of a Neutron Star. Phys. Rev. Lett. 32, 324–327.